# **Tecniche di controllo multivariabile**

*Controllo Ottimo*

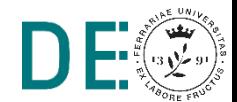

**pag. 1**

### **Controllo Ottimo - Bibliografia**

Bibliografia:

M. Tibaldi, *Progetto di sistemi di controllo,* Pitagora editrice, Bologna,1995

Ringraziamenti: queste dispense sono state preparate utilizzando materiale (testo e figure) gentilmente fornito dall'Ing. Luigi Biagiotti e dal Prof. Roberto Zanasi dell'Università di Modena e Reggio Emilia e dagli Ing. Marcello Bonfè e Silvio Simani dell'Università di Ferrara

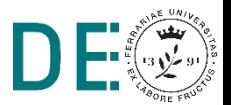

## **Controllo con stabilizzazione**

- Assegnamento di autovalori o stabilizzazione: sfruttando le proprietà di controllabilità (o stabilizzabilità), è possibile progettare leggi di controllo con retroazione dello stato in grado di assegnare al sistema ad anello chiuso determinate caratteristiche dinamiche, stabilite dalla collocazione degli autovalori del sistema.
- Gli autovalori del sistema ad anello chiuso, almeno per la parte raggiungibile, possono essere assegnati arbitrariamente (ovviamente, se complessi, in coppia con il proprio coniugato).
- Con che criteri scegliere gli autovalori?
	- $-$  Ovviamente a parte reale negativa (o modulo  $< 1$ , per sistemi tempo discreto)
	- Con una costante di tempo ragionevole (sufficientemente piccola da garantire transitori soddisfacenti, sufficientemente grande da non richiedere prestazioni impossibili nella pratica)

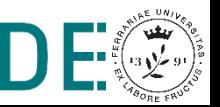

### **Controllo con stabilizzazione**

- In molti casi, non è così intuitivo stabilire il limite di *ragionevolezza* dei criteri di scelta per gli autovalori
- . Un approccio alternativo consiste nello stabilire un certo indice di prestazioni e cercare la legge di controllo che garantisca la stabilità (per progetti con retroazione) e l'ottimizzazione di tale indice

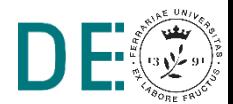

### **Controllo con stabilizzazione (esempio: Etichettatrice)**

- Sistema robotico costituito da un attuatore lineare D)
- Regolazione automatica della posizione dello stelo Щ
- N) Obiettivo: mantenere una forza di spinta desiderata nel punto di contatto tra il robot ed una superficie esterna

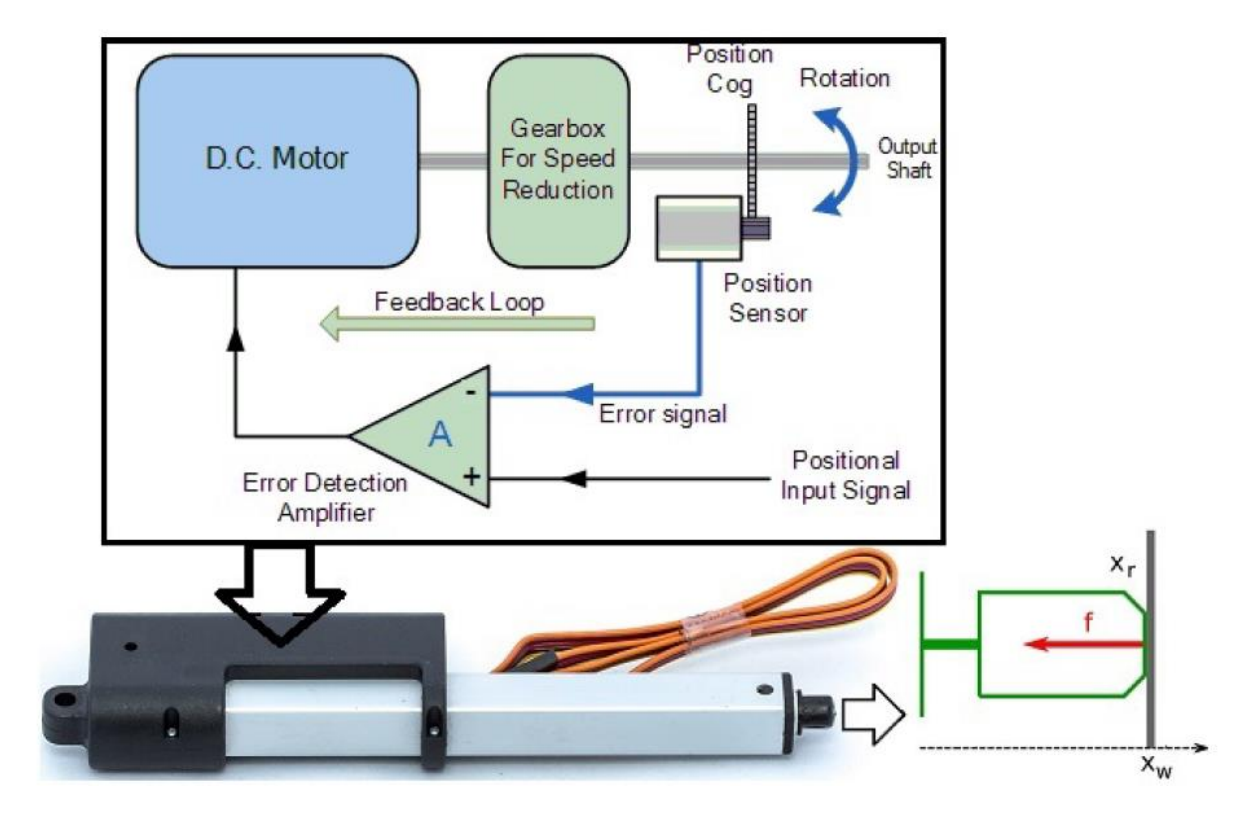

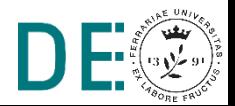

### **Controllo con stabilizzazione - Modello**

- Modello del circuito elettrico del motore in corrente continua (circuito RL)
- **Modello dato dal bilancio delle forze agenti sullo stelo dell'attuatore**
- La tensione applicata al motore è proporzionale all'errore di posizione
- La forza di contatto è proporzionale alla differenza tra la posizione dello stelo e la posizione della superficie di contatto
- $L_a$ ,  $R_a$ ,  $k_m$  parametri del motore
- $m, b$  parametri fisici
- $k_1, k_2$  costanti di proporzionalità
- $x_i = u$  posizione comandata
- $f = y$  forza applicata
- $I<sub>a</sub> = x<sub>1</sub>$  corrente nel circuito del motore
- $x_r = x_2$  posizione dello stelo
- $\dot{x}_r = x_3$  velocità dello stelo
- $x_w = 0$  posizione superficie

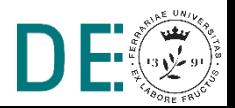

### **Controllo con stabilizzazione - Modello**

**■ Dalle equazioni al modello LTI** 

$$
L_a \dot{I}_a + R_a I_a + k_m \dot{x}_r = k_1 (x_i - x_r)
$$
  
\n
$$
m \ddot{x}_r + b \dot{x}_r + f = k_m I_a
$$
  
\n
$$
f = k_2 (x_r - x_w) = k_2 x_r
$$
  
\n
$$
\begin{cases} \dot{x}(t) = Ax(t) + Bu(t) \\ y(t) = Cx(t) + Du(t) \end{cases}
$$

$$
A = \begin{bmatrix} -R_a/L_a & -k_1/L_a & -K_m/L_a \\ 0 & 0 & 1 \\ k_m/m & -k_2/m & -b/m \end{bmatrix} \qquad B = \begin{bmatrix} k_1/L_a \\ 0 \\ 0 \end{bmatrix}
$$

 $C = [0 \ k_2 \ 0]$  $D = 0$ 

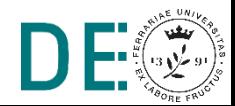

### **Controllo con stabilizzazione - Modello**

**▶ Parametri numerici** 

$$
R_a = 0.4 \t L_a = 0.2\nk_m = 0.4 \t k_1 = 4\nm = 0.4 \t b = 0.4\nk_2 = 2 \t x_w = 0
$$

### **Matrici numeriche**

$$
A = \begin{bmatrix} -2 & -20 & -2 \\ 0 & 0 & 1 \\ 1 & -5 & -1 \end{bmatrix} \qquad B = \begin{bmatrix} 20 \\ 0 \\ 0 \end{bmatrix}
$$

$$
C = [0 \quad 2 \quad 0] \qquad D = 0
$$

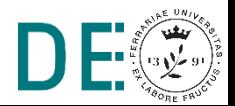

### **Controllo con stabilizzazione - Analisi**

**■ Analisi di stabilità:** 

- $\rightarrow$  autovalori di A: det $(\lambda I A) = 0$
- $\lambda = [-3.15, 0.079 + 3.08i, 0.079 3.08i]$
- **Sistema instabile**
- **→ Analisi di raggiungibilità e controllabilità** 
	- Matrice di raggiungibilità  $P = [B \ AB \ A^2 B$
	- Rango: rank(P)=3

**Sistema completamente raggiungibile e controllabile**

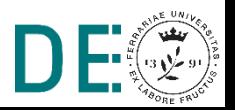

### **Controllo con stabilizzazione - Controllo**

**EXA** Controllo con retroazione dello stato

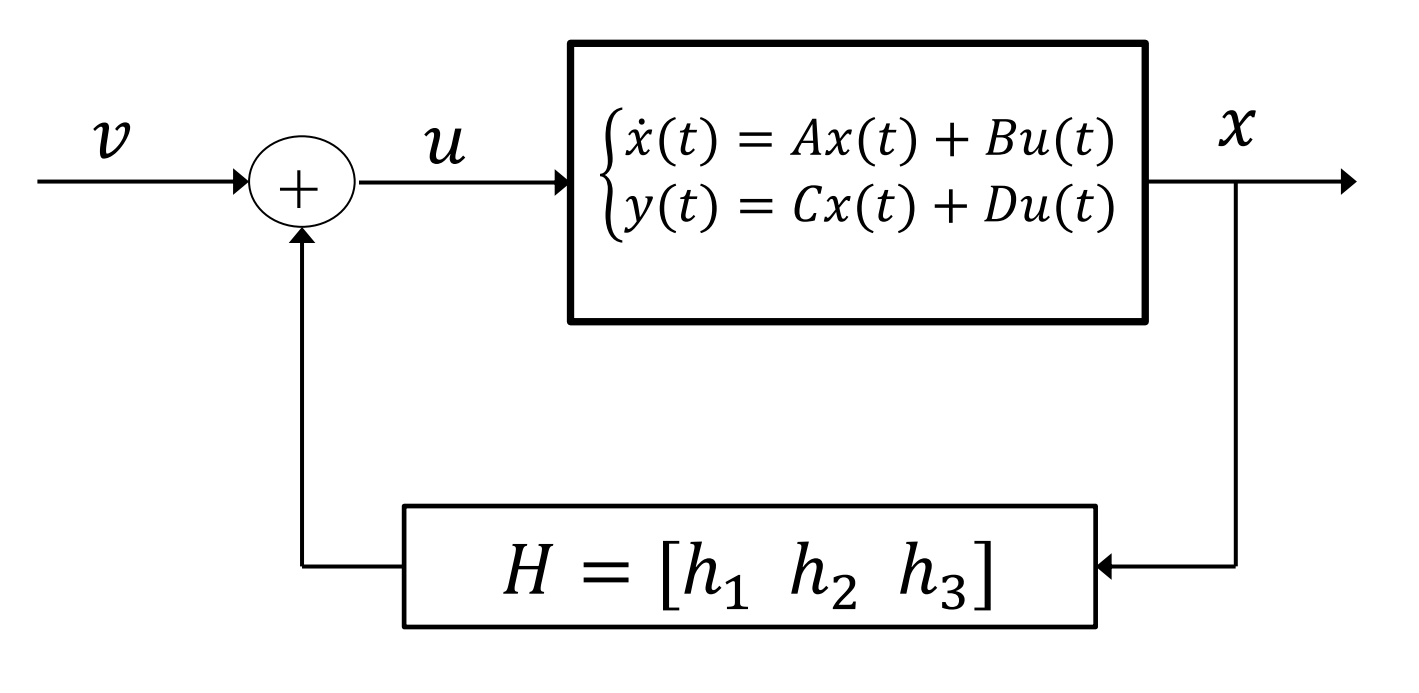

$$
\begin{cases}\n\dot{x}(t) = (A + BH)x(t) + Bv(t) \\
y(t) = (C + DH)x(t) + Dv(t)\n\end{cases}
$$

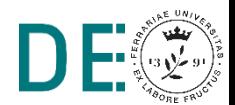

# **Controllo con stabilizzazione - Controllo**

**■ Matrice del sistema controllato** 

$$
A + BH = \begin{bmatrix} 20h_1 - 2 & 20h_2 - 20 & 20h_3 - 2 \\ 0 & 0 & 1 \\ 1 & -5 & -1 \end{bmatrix}
$$

 $\det(\lambda I - A - BH)$  $= \lambda^3 + (3 - 20h_1)\lambda^2 + (9 - 20h_1 - 20h_3)\lambda + 30 - 20h_2 - 100h_1$ 

 $\blacktriangleright$  È sempre possibile trovare  $[h_1, h_2, h_3]$  che risolve l'equazione in corrispondenza di un qualsiasi  $[\lambda_1, \lambda_2, \lambda_3]$  desiderato.

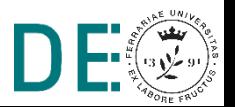

## **Controllo con stabilizzazione - Controllo**

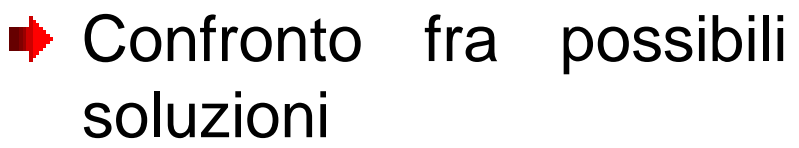

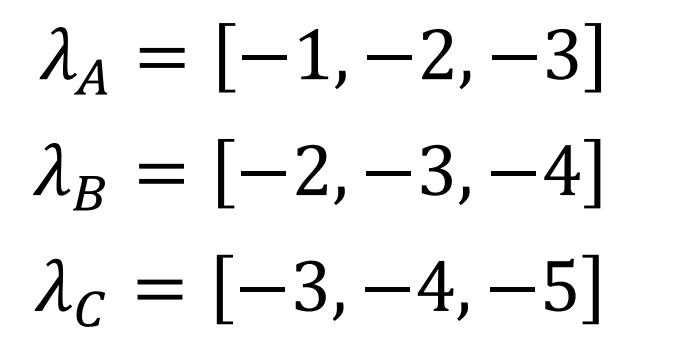

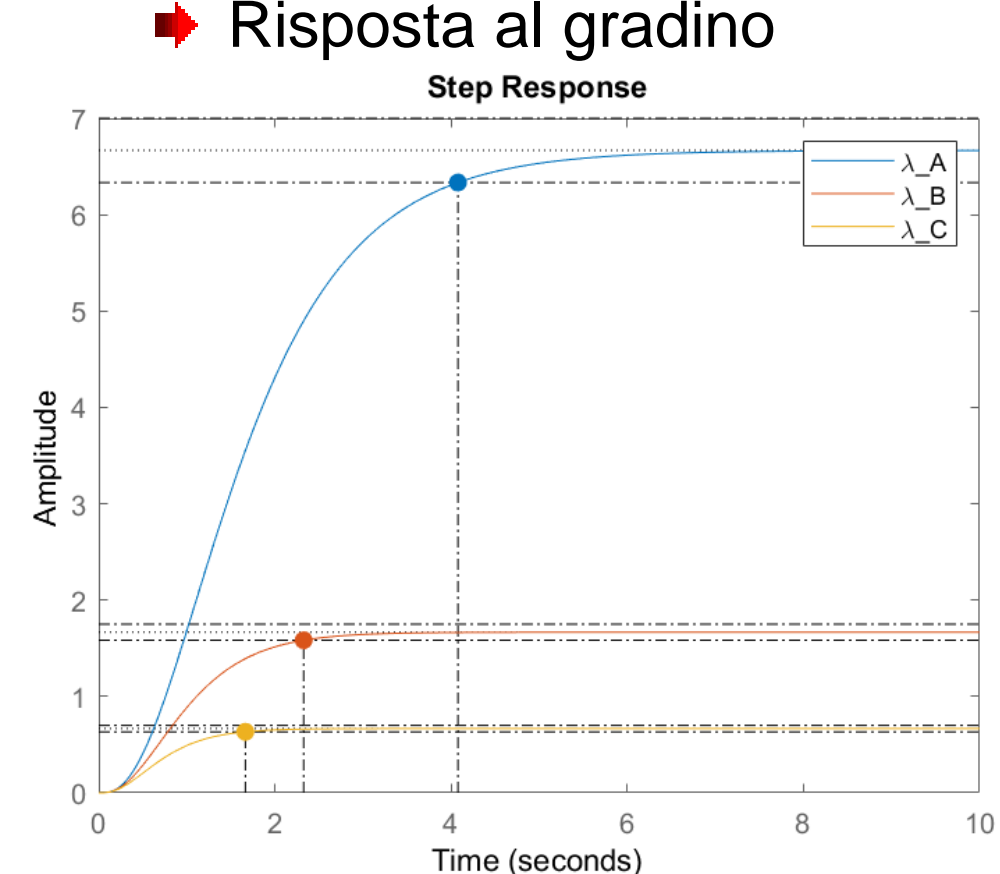

**★ Autovalori più negativi implicano un minor tempo di** assestamento MA la risposta si attenua

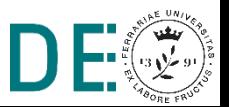

### **Controllo Ottimo – Formulazione del problema**

- ◆ Obiettivo: determinare i segnali di controllo tali per cui il sistema controllato:
	- **Soddisfi determinati vincoli fisici**
	- **Minimizzi** (o massimizzi) un criterio scelto per misurarne le performance

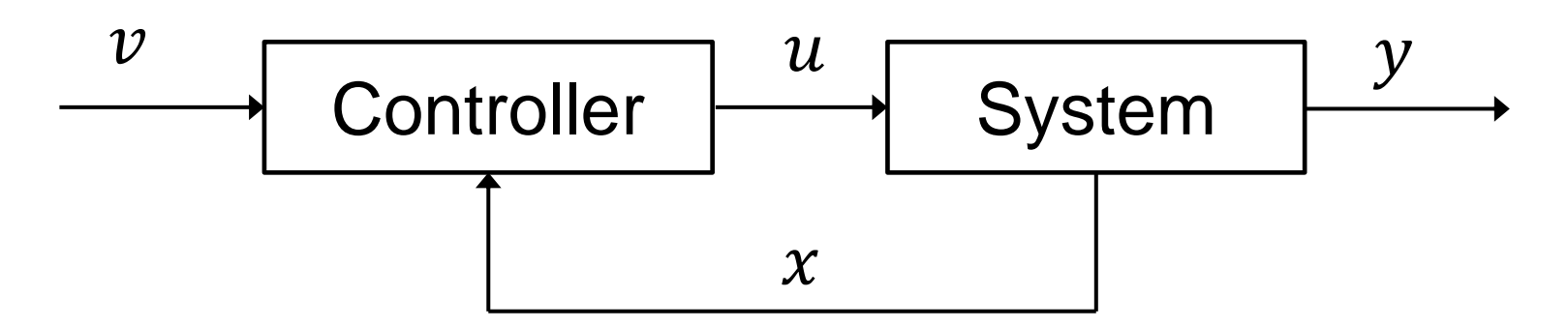

Trovare  $\bm u^*(t)$  che porti il sistema dallo stato iniziale  $\bm x_{\bm 0}$  allo stato finale  $x_f$  rispettando certi vincoli su  $x(t)$  e  $u(t)$ minimizzando l'indice di costo  $J(x(t), u(t), t)$ 

### **Controllo Ottimo - Specifiche**

#### Occorre definire:

- **Il modello** del sistema dinamico da controllare (plant)
- Un **indice di comportamento** J (criterio di ottimalità o funzione costo) che tenga conto delle specifiche desiderate e delle esigenze del progettista (spesso in contraddizione fra loro)
- Condizioni al contorno e **vincoli** fisici sulle variabili di stato e controllo

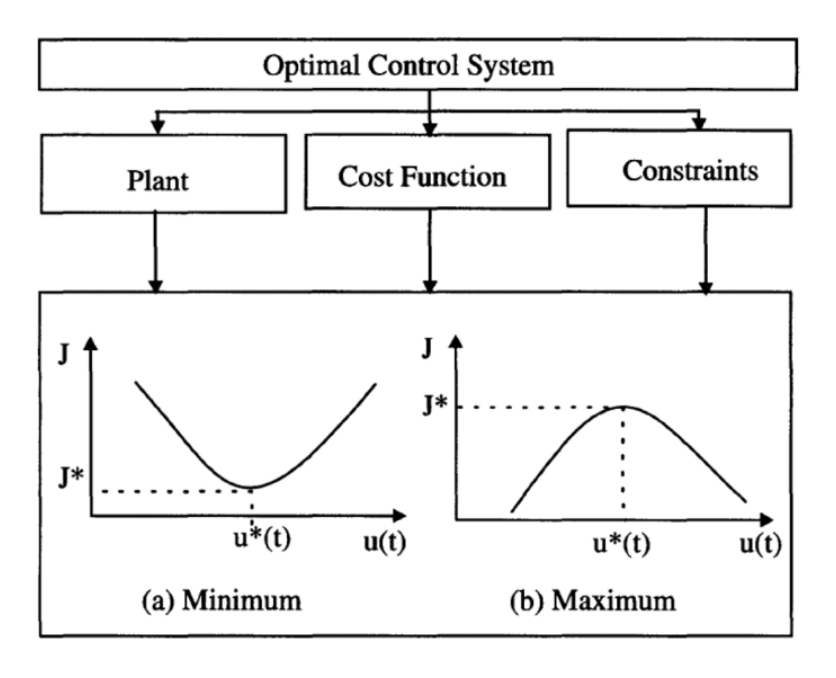

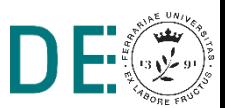

### **Problema di ottimizzazione**

- **Problema di ottimizzazione: Data la funzione (multivariabile)**  $f(z)$ , trovare  $z^*$  che minimizza (o massimizza)  $f$  imponendo il vincolo  $g(z) = 0$
- Un metodo sistematico per risolvere il problema di **ottimizzazione** di una **funzione** con **vincoli di uguaglianza** è basato sui moltiplicatori di Lagrange
- Sotto opportune ipotesi l'ottimizzazione di f con vincolo  $g = 0$ , corrisponde all'ottimizzazione della funzione aumentata detta Lagrangiana:

$$
L(z, \lambda) = f(z) + \lambda^T g(z)
$$

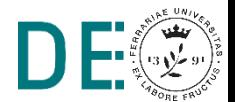

### **Moltiplicatori di Lagrange**

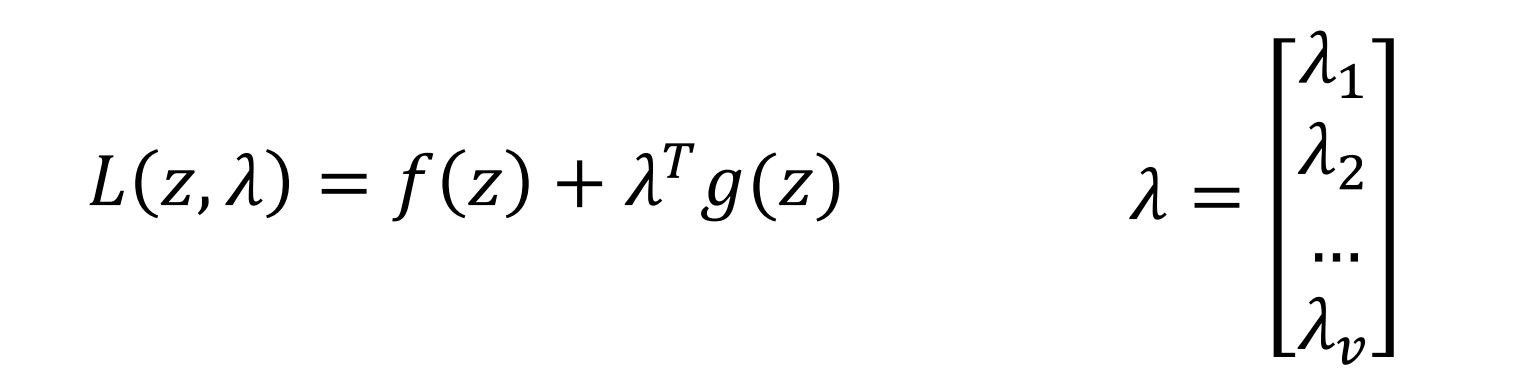

- Gli elementi del vettore  $\lambda$  sono detti moltiplicatori di Lagrange. Il loro numero coincide con il numero dei vincoli v
- La soluzione consiste nel trovare  $(z^*, \lambda^*)$  che annullano tutte le derivate parziali di  $L$  (stazionarietà della Lagrangiana)
- La dimensione del problema aumenta (richiede di ricavare  $\lambda^*$  oltre  $che z^*$

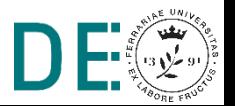

• Indice di comportamento:

$$
J(x, u) = \frac{1}{2} \left( \frac{x^2}{a^2} + \frac{u^2}{b^2} \right) \qquad a, b > 0
$$

 $\bullet$  Vincolo  $g = 0$  :

$$
g(x, u) = x + mu - c
$$

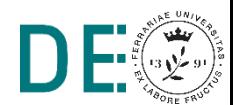

Lagrangiana:  
\n
$$
L(z, λ) = J(z) + λg(z)
$$
\n
$$
z = [x \ u]^T
$$
\n
$$
L(z, λ) = \frac{1}{2} \left( \frac{x^2}{a^2} + \frac{u^2}{b^2} \right) + λ(x + mu - c)
$$

Stazionarietà della lagrangiana:

$$
\begin{cases}\n\frac{\partial L}{\partial x} = 0 \\
\frac{\partial L}{\partial u} = 0 \\
\frac{\partial L}{\partial \lambda} = 0\n\end{cases}\n\longrightarrow\n\begin{cases}\n\frac{x}{a^2} + \lambda = 0 \\
\frac{u}{b^2} + \lambda m = 0 \\
x + mu - c = 0\n\end{cases}
$$

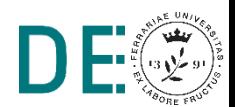

**pag. 18**

Soluzione del problema di ottimizzazione:

$$
\begin{cases}\nu^* = \frac{b^2mc}{a^2 + m^2b^2} & \lambda^* \text{ è detta sensibilità del} \\
x^* = \frac{a^2c}{a^2 + m^2b^2} & \text{osto associato alla} \\
\lambda^* = -\frac{c}{a^2 + m^2b^2}\n\end{cases}
$$

 $x^*$ ,  $u^*$  minimizzano  $J$  rispettando il vincolo  $g=0$ 

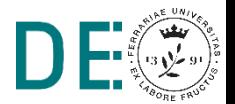

Interpretazione grafica (con  $a = b = 1$ )

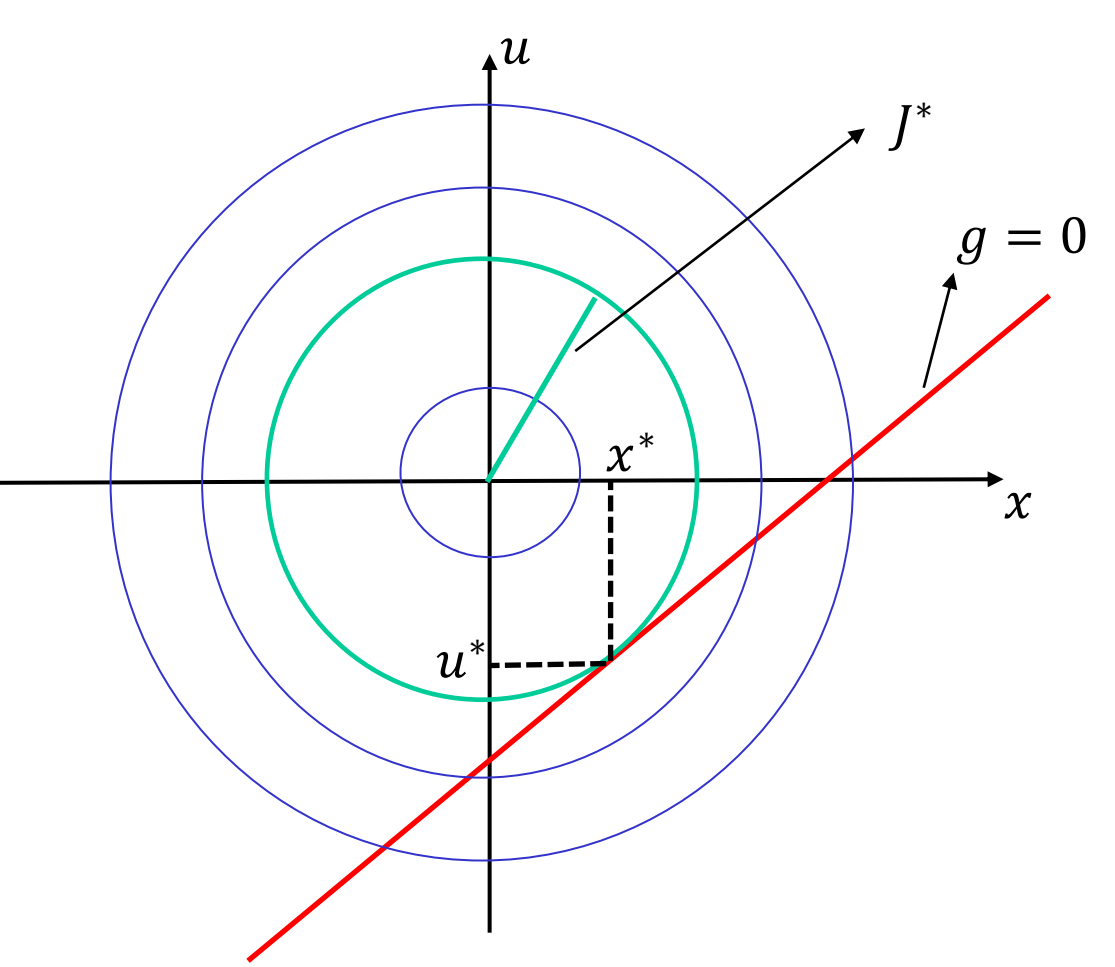

- $\bullet$  *J* rappresenta il raggio di una circonferenza centrata nell'origine
- il vincolo  $q = 0$  è una retta
- La circonferenza di raggio minore che interseca il vincolo è quella tangente ad esso
- $(x^*, u^*)$  è il punto di tangenza

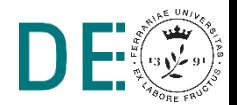

### **Controllo ottimo – Indici di comportamento**

#### Esempi di definizione dell'indice di comportamento

1. Controllo a tempo minimo (si vuole trasferire lo stato di un sistema da  $\mathbf{x}(t_0)$  a  $\mathbf{x}(t_f)$  nel tempo minore possibile):

$$
J = \int_{t_0}^{t_f} dt = t_f - t_0 = t^*
$$

2. Controllo a consumo minimo (ipotizzando che  $|u(t)|$  sia proporzionale al consumo di un certo combustibile, come è in effetti per la spinta generata da motori a reazione):

$$
J = \int_{t_0}^{t_f} |u(t)| dt
$$

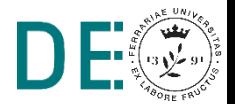

### **Controllo ottimo – Indici di comportamento**

### Esempi di definizione dell'indice di comportamento

3. Controllo a minima energia (ipotizzando, come è tipico nei sistemi elettrici, che la potenza dissipata in elementi resistivi sia proporzionale a  $Ru^2(t)$ , se  $u(t)$  è una corrente elettrica, e quindi l'energia dissipata si ottenga integrando la potenza istantanea):

$$
J = \int_{t_0}^{t_f} Ru^2(t)dt
$$

che in generale per un sistema multivariabile diventa:

$$
J = \int_{t_0}^{t_f} \mathbf{u}(t)^T \mathbf{R} \mathbf{u}(t) dt
$$

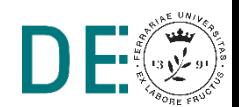

### **Controllo ottimo – Indici di comportamento**

#### Esempi di definizione dell'indice di comportamento

4. *Tracking* ad errore minimo (si vuole ridurre al minimo il quadrato dell'errore di inseguimento  $\mathbf{x}(t) = \mathbf{x}_a(t) - \mathbf{x}_d(t)$ , dove  $\mathbf{x}_d(t)$  è un valore desiderato e  $x_a(t)$  un valore effettivamente misurato)

$$
J = \int_{t_0}^{t_f} \mathbf{x}(t)^T \mathbf{Q} \mathbf{x}(t) dt
$$

5. Minimizzazione dell'errore sul punto finale (si considera solamente il valore finale dell'errore visto in precedenza):

$$
J = \mathbf{x}(t_f)^T \mathbf{S}_f \mathbf{x}(t_f)
$$

6. In generale: una combinazione dei precedenti, anche non necessariamente definito tramite forma quadratiche.

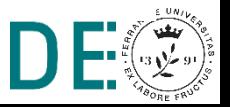

# **Considerazioni sull'indice di comportamento**

• L'indice  $J$  è quindi tipicamente un *funzionale*, cioè una "funzione di funzioni". Tali funzioni  $(\mathbf{x}(t) \in \mathbf{u}(t))$  non sono inoltre indipendenti tra loro, in quanto legate dal modello matematico della dinamica dell'impianto. Pertanto, un progetto di controllo ottimo richiede strumenti specifici per la soluzione del problema di ottimizzazione, derivanti dalla teoria del Calcolo delle Variazioni sviluppata dai matematici Eulero e Lagrange nel corso del XVIII secolo.

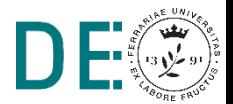

### **Cenni Storici sul Calcolo delle Variazioni**

• Per un funzionale  $J(x(t))$ , il cui *incremento* rispetto ad una variazione  $\delta x(t)$  della funzione (scalare)  $x(t)$  è:

$$
\Delta J := J(x(t) + \delta x(t)) - J(x(t))
$$

ed il cui sviluppo in serie di Taylor è:

$$
\Delta J = \frac{\partial J}{\partial x} \delta x(t) + \frac{1}{2} \frac{\partial^2 J}{\partial x^2} (\delta x(t))^2) + \dots
$$

si definisce (prima) variazione di  $J$ :

$$
\delta J = \frac{\partial J}{\partial x} \delta x(t)
$$

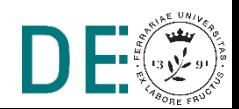

### **Cenni Storici sul Calcolo delle Variazioni**

Condizione necessaria affinché la funzione (scalare)  $x^*(t)$ corrisponda al minimo (o massimo) di un **funzionale** del tipo:

$$
J(x(t)) = \int_{t_0}^{t_f} f_0(x(t), \dot{x}(t), t) dt
$$

è che essa soddisfi l'equazione detta di *Eulero-Lagrange:*

$$
\frac{\partial f_0}{\partial x} - \frac{d}{dt} \left( \frac{\partial f_0}{\partial \dot{x}} \right) = 0
$$

**→** Tale equazione si applica solitamente allo studio di sistemi meccanici in quanto definisce le equazioni del moto di un sistema **conservativo** per il quale il funzionale di interesse viene detto anche in questo caso funzione *Lagrangiana* ed è definito come la differenza tra energia cinetica e potenziale

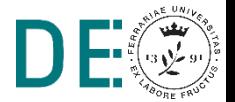

### **Cenni Storici sul Calcolo delle Variazioni**

- L'ottimizzazione di un funzionale soggetto a vincoli di uguaglianza può quindi essere affrontata con tecniche basate sui moltiplicatori di Lagrange e su equazioni di Eulero-Lagrange relative ad una specifica funzione Lagrangiana che includa i vincoli richiesti.
- Se i vincoli sono costituiti da equazioni differenziali, si parla di ottimizzazione dinamica. Si tratta ovviamente della classe di problemi che include pienamente il progetto del controllo ottimo per un sistema dinamico. Nella soluzione di tali problemi di ottimizzazione dinamica, si applicano i metodi citati *aumentando* il problema originario tramite una funzione definita Hamiltoniana, come verrà descritto in dettaglio nel seguito.

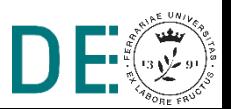

 $\bullet$  Sia dato il sistema dinamico

 $\boldsymbol{x}\in\ \mathbb{R}^n, \boldsymbol{u}\ \in \mathbb{R}^m$  $\dot{\mathbf{x}}(t) = \mathbf{f}(\mathbf{x}(t), \mathbf{u}(t), t),$  $(1)$ 

e l'indice di comportamento

$$
J := \underbrace{S(\mathbf{x}(t_f), t_f)}_{\text{Costo terminale}} + \underbrace{\int_{t_0}^{t_f} f_0(\mathbf{x}(t), \mathbf{u}(t), t) dt}_{\text{``Peso''}} \\
$$
<sup>"Peso'' null'evoluzione in [t\_0, t\_f]</sup>

con le condizioni al contorno

$$
\mathbf{x}(t_0) = \mathbf{x}_0
$$
, mentre sia  $\mathbf{x}(t_f)$ , che  $t_f$  sono liberi

• Problema di controllo ottimo: determinare la funzione  $\mathbf{u}^*(t), \forall t \in [t_0, t_f]$ in modo da minimizzare  $J$ .

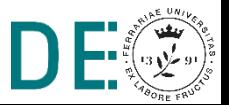

 $(2)$ 

• Definita la funzione Hamiltoniana

 $H(x(t), u(t), \lambda(t), t) \coloneqq f_0(x(t), u(t), t) + \lambda^T(t) f(x(t), u(t), t)$ 

dove  $\lambda_{n\times 1}$  è detto co-stato o vettore delle variabili aggiunte condizione necessaria affinchè il problema abbia soluzione, cioè che  $\mathbf{u}^*(t)$ se esiste sia ottima, è che in corrispondenza di  $\mathbf{u}^*(t)$ , sia verificato - oltre all'equazione (1) - il seguente sistema di equazioni differenziali

$$
\dot{\lambda}(t) = -\frac{\partial \mathcal{H}^T}{\partial \mathbf{x}}
$$
equazione del co-stato  
\n
$$
\frac{\partial \mathcal{H}}{\partial \mathbf{u}} = 0
$$
equazione del controllo (4)

con le condizioni al contorno (finali)

$$
\left[\mathcal{H} + \frac{\partial S}{\partial t}\right]_{t_f} \delta t_f + \left[\frac{\partial S}{\partial \mathbf{x}} - \mathbf{\lambda}^T(t)\right]_{t_f} \delta \mathbf{x}_f = 0 \tag{5}
$$

dove  $\delta t_f$  e  $\delta \mathbf{x}_f$  sono *variazioni* arbitrarie di  $t_f$  e  $\mathbf{x}_f$  rispettivamente.

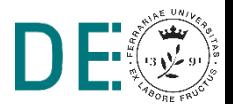

• Essendo  $\delta t_f$  e  $\delta \mathbf{x}_f$  valori arbitrari la (5) può essere riscritta come

$$
\left[\mathcal{H} + \frac{\partial S}{\partial t}\right]_{t_f} = 0
$$
\n
$$
\left[\frac{\partial S}{\partial \mathbf{x}} - \mathbf{\lambda}^T(t)\right]_{t_f} = 0 \longrightarrow \mathbf{\lambda}(t_f) = \left(\frac{\partial S}{\partial \mathbf{x}}\right)_{t_f}^T
$$

 $\bullet$  Si noti che la soluzione del sistema costituito dall'equazione di stato (1) e dall'equazione di co-stato (3) impiega sia condizioni iniziali su  $\mathbf{x}$  ( $\mathbf{x}(t_0)$  =  $\mathbf{x}_0$ ) che condizioni finali su  $\boldsymbol{\lambda}(\boldsymbol{\lambda}(t_f))$ , ed è quindi un problema denominato two-point boundary value problem. Questo in generale rende di difficile soluzione il problema della integrazione numerica delle equazioni differenziali che lo costituiscono.

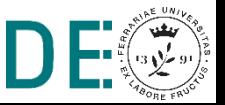

- Nel caso in cui lo stato finale  $x_f$  (o il tempo finale  $t_f$ ) non sia libero ma risulti vincolato le equazioni differenziali che risolvono il problema sono le stesse, ma cambieranno le condizioni al contorno date dalla (5):
	- se  $\mathbf{x}_f$  è dato e  $t_f$  è libero, nella (5) sarà  $\delta \mathbf{x}_f = 0$  e  $\delta t_f \neq 0$  e quindi risulterà come unico vincolo

$$
\left[\mathcal{H}+\frac{\partial S}{\partial t}\right]_{t_f}=0
$$

- se  $\mathbf{x}_f$  è libero e  $t_f$  è dato, nella (5) sarà  $\delta \mathbf{x}_f \neq 0$  e  $\delta t_f = 0$  e quindi risulterà come unico vincolo

$$
\mathbf{\lambda}(t_f) = \left(\frac{\partial S}{\partial \mathbf{x}}\right)_{t_f}^T
$$

- se sia  $x_f$  che  $t_f$  sono dati, nella (5) sarà  $\delta x_f = 0$  e  $\delta t_f = 0$ , e quindi non ci saranno ulteriori vincoli in quanto tutte le condizioni finali necessarie per risolvere il sistema di equazioni differenziali sono fornite.

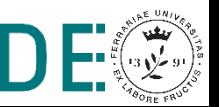

#### **Procedura per la Soluzione di un Problema di Controllo Ottimo - 1**

Dato l'impianto

$$
\dot{\mathbf{x}}(t) = \mathbf{f}(\mathbf{x}(t), \mathbf{u}(t), t)
$$

la funzione di costo

$$
J := S(\mathbf{x}(tf), tf) + \int_{t_0}^{t_f} f_0(\mathbf{x}(t), \mathbf{u}(t), t)dt
$$

e le condizioni al contorno la soluzione del problema di ottimo prevede i seguenti passi:

1. definire la funzione hamiltoniana

$$
\mathcal{H}(\mathbf{x}(t), \mathbf{u}(t), \boldsymbol{\lambda}, t) := f_0(\mathbf{x}(t), \mathbf{u}(t), t) + \boldsymbol{\lambda}^T(t) \mathbf{f}(\mathbf{x}(t), \mathbf{u}(t), t)
$$

2. minimizzare H rispetto a u:  $\frac{\partial H}{\partial u} = 0 \longrightarrow u^*(t) = h(x(t), \lambda(t), t)$ 

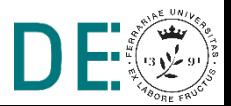

#### **Procedura per la Soluzione di un Problema di Controllo Ottimo - 2**

3. utilizzando i risultati del passo 1 e 2 trovare il valore ottimo di  $\mathcal{H}^*$  =  $\mathcal{H}(\mathbf{x}(t), \mathbf{h}(\mathbf{x}(t), \boldsymbol{\lambda}(t), t), \boldsymbol{\lambda}, t)$  e definire il sistema di 2n equazioni differenziali costituito da equazioni di stato e co-stato

$$
\dot{\mathbf{x}}(t) = \mathbf{f}(\mathbf{x}(t), \mathbf{u}^*(t), t) \qquad \Longleftrightarrow \qquad \dot{\mathbf{x}}(t) = \frac{\partial \mathcal{H}^{*T}}{\partial \mathbf{x}}
$$
\n
$$
\dot{\mathbf{\lambda}}(t) = -\frac{\partial \mathcal{H}^{*T}}{\partial \mathbf{x}}
$$

4. risolvere il sistema di equazioni differenziali con condizioni iniziali  $\mathbf{x}_0$  e condizioni finali

$$
\left[\mathcal{H} + \frac{\partial S}{\partial t}\right]_{t_f} \delta t_f + \left[\frac{\partial S}{\partial \mathbf{x}} - \mathbf{\lambda}^T(t)\right]_{t_f} \delta \mathbf{x}_f = 0
$$

5. sostituire la soluzione delle equazioni differenziali  $\mathbf{x}^*(t)$  e  $\mathbf{\lambda}^*(t)$  ottenute nell'espressione del controllo ottimo ottenuto al passo 2.

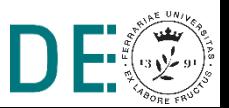

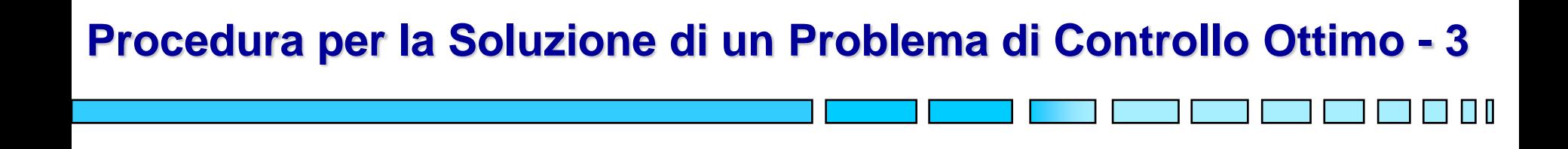

Nota: l'ottimizzazione dell'indice di comportamento originale, ovvero un funzionale soggetto alle equazioni di stato dell'impianto, è equivalente all'ottimizzazione della funzione hamiltoniana  $\mathcal H$  rispetto a  $\mathbf u(t)$ . In questo modo si riduce l'iniziale problema di ottimizzazione di un funzionale a un più ordinario problema di ottimizzazione di una funzione.

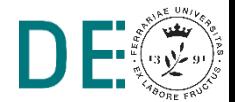

**pag. 35**

### **Esempio –** *Controllo Ottimo Senza Vincoli Finali*

#### **Esempio di controllo ottimo senza vincoli finali**

Sia dato un punto materiale di massa  $m$ , in moto rettilineo, e sia possibile applicare alla massa una forza  $f$  diretta come il moto. Sono note all'istante  $t_0$  la posizione  $x(t_0) = x_{10}$  e la velocità  $x_{20}$ 

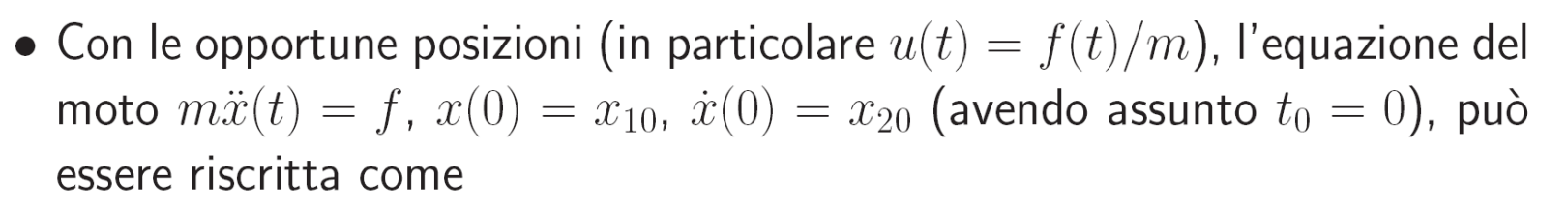

$$
\begin{cases}\n\dot{x}_1(t) = x_2(t) & x_1(0) = x_{10} \\
\dot{x}_2(t) = u(t) & x_2(0) = x_{20}\n\end{cases} (6)
$$

m

 $\mathbf{X}$ 

• Specifiche: determinare l'azione di controllo ottima  $u(t) \in [t_0, t_f]$  tale per cui il punto materiale sia *sufficientemente* vicino all'origine all'istante finale  $t_f = 2$  e l'azione di controllo (energia di controllo) sufficientemente limitata.

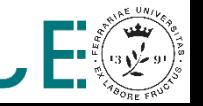

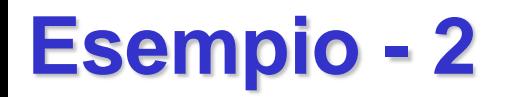

• L'indice di comportamento può essere scelto come

$$
J = c_1 x_1^2(t_f) + \int_{t_0}^{t_f} c_2 u^2(t) dt, \qquad c_1, c_2 > 0
$$

dove  $c_1$  e  $c_2$  sono opportune costanti definite in modo da quantificare i termini "sufficientemente". Sia  $c_1 = c_2 = 1/2$  e  $x_{10} = 1$  m,  $x_{20} = 2m/s$ .

· Soluzione: Seguendo la procedura delineata nel lucido precedente si trova che:

 $1.$ 

$$
\mathcal{H}(\mathbf{x}(t), u(t), \lambda, t) = f_0(\mathbf{x}(t), u(t), t) + \lambda^T(t) \mathbf{f}(\mathbf{x}(t), u(t), t)
$$

$$
= \frac{1}{2} u^2(t) + \lambda_1(t) x_2(t) + \lambda_2(t) u(t)
$$

2.

$$
\frac{\partial \mathcal{H}}{\partial u} = 0 \longrightarrow u(t) + \lambda_2(t) = 0 \longrightarrow u^*(t) = -\lambda_2(t)
$$
3. Sostituendo l'espressione del controllo ottimo si trova

$$
\mathcal{H}(\mathbf{x}(t), u^*(t), \lambda, t) = \frac{1}{2}\lambda_2^2(t) + \lambda_1(t)x_2(t) - \lambda_2^2(t)
$$

$$
= \lambda_1(t)x_2(t) - \frac{1}{2}\lambda_2^2(t)
$$

da cui le equazioni di stato e di co-stato risultano

$$
\dot{x}_1(t) = +\frac{\partial \mathcal{H}}{\partial \lambda_1} = x_2(t)
$$
\n
$$
\dot{x}_2(t) = +\frac{\partial \mathcal{H}}{\partial \lambda_2} = -\lambda_2(t)
$$
\n
$$
\dot{\lambda}_1(t) = -\frac{\partial \mathcal{H}}{\partial x_1} = 0
$$
\n
$$
\dot{\lambda}_2(t) = -\frac{\partial \mathcal{H}}{\partial x_2} = -\lambda_1(t)
$$

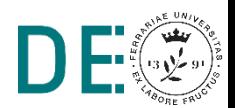

 $(7)$ 

### **Esempio - 4**

4. risolvendo il sistema di equazioni differenziali si ottiene

$$
x_1(t) = \frac{C_3}{6}t^3 - \frac{C_4}{2}t^2 + C_2t + C_1
$$
  
\n
$$
x_2(t) = \frac{C_3}{2}t^2 - C_4t + C_2
$$
  
\n
$$
\lambda_1(t) = C_3
$$
  
\n
$$
\lambda_2(t) = -C_3t + C_4
$$
\n(8)

in cui i parametri incogniti  $C_i$  devono essere trovati imponendo le condizioni iniziali (date)

$$
x_1(0) = 1, x_2(0) = 2
$$

e le condizioni finali che si possono dedurre (essendo  $t_f$  fissato) da

$$
\boldsymbol{\lambda}(t_f) = \left(\frac{\partial S}{\partial \mathbf{x}}\right)_{t_f}^T \longrightarrow \frac{\lambda_1(2)}{\lambda_2(2)} = \left(\frac{\frac{\partial \frac{1}{2}x_1^2}{\partial x_1}}{\frac{\partial \frac{1}{2}x_1^2}{\partial x_2}}\right)_{t=2} = x_1(2)
$$

Sostituendo le suddette condizioni in (8) si ricava un sistema algebrico di 4 equazioni nelle 4 incognite  $C_i$  da cui risulta

$$
C_1 = 1
$$
,  $C_2 = 2$ ,  $C_3 = \frac{15}{11}$ ,  $C_4 = \frac{30}{11}$ .

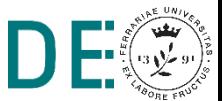

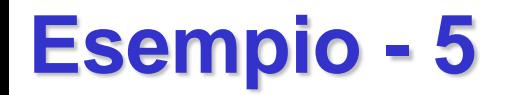

5. L'espressione finale del controllo ottimo risulta pertanto

$$
u^*(t) = -\lambda_2(t) = \frac{15}{11}t - \frac{30}{11}
$$

· In figura sono riportati gli andamenti delle variabili di stato e del controllo

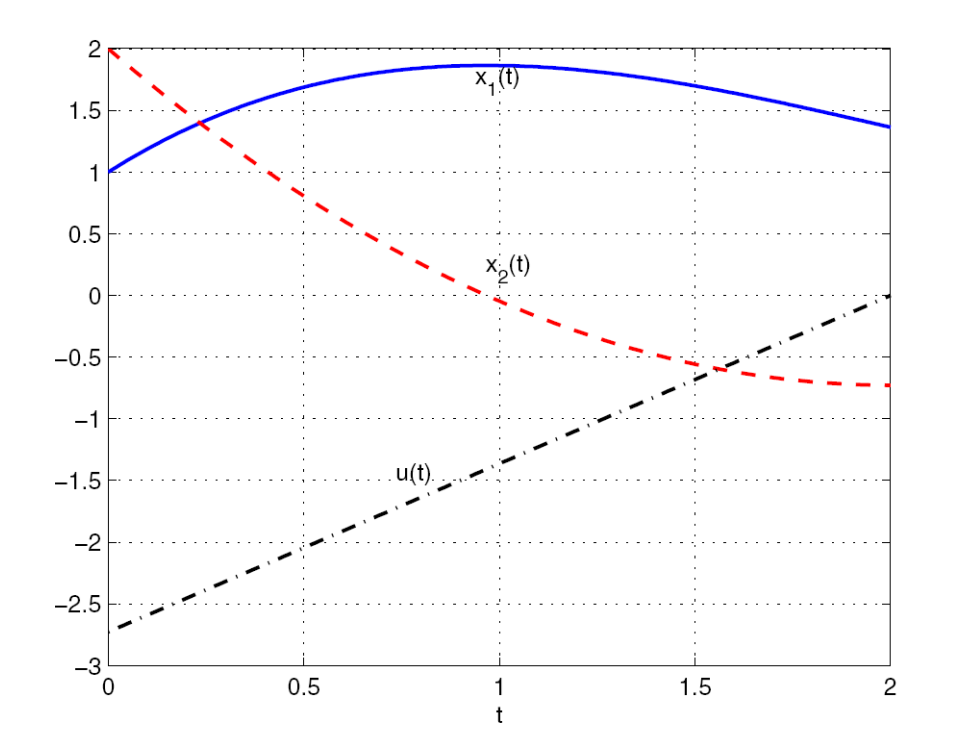

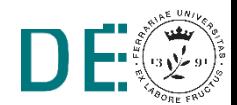

**pag. 39**

### **Esempio –** *Controllo Ottimo con Vincoli Finali*

#### **Esempio di controllo ottimo con** *vincoli finali*

Considerando lo stesso sistema dell'esempio precedente si vuole progettare il regolatore ottimo in grado di trasferire lo stato del sistema da  $\mathbf{x}(0) = \begin{bmatrix} 1 & 2 \end{bmatrix}^T$ a  $\mathbf{x}(2) = \begin{bmatrix} 1 \\ 0 \end{bmatrix}^T$ , minimizzando l'energia di controllo.

- il modello del sistema è ancora (6)
- l'indice di comportamento che traduce le specifiche sarà

$$
J = \int_{t_0}^{t_f} \frac{1}{2} u^2(t) dt
$$

in cui ovviamente non compare più il peso dello stato finale che è fissato

• Soluzione: fino al passo 4. la soluzione è identica al caso precedente, cambiano solo le condizione al contorno per il calcolo dei coefficienti  $C_i$ che sono quelle inizialmente fissate

$$
x_1(0) = 1, x_2(0) = 2, x_1(2) = 1, x_2(2) = 0
$$

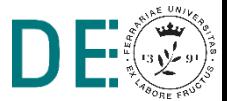

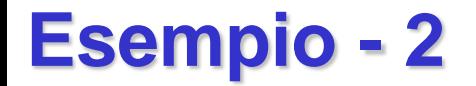

Sostituendo le suddette condizioni in (7) i valori dei coefficienti risultano

$$
C_1 = 1
$$
,  $C_2 = 2$ ,  $C_3 = 3$ ,  $C_4 = 4$ .

L'espressione finale del controllo ottimo risulta pertanto

$$
u^*(t) = -\lambda_2(t) = 3t - 4
$$

· In figura sono riportati gli andamenti delle variabili di stato e del controllo

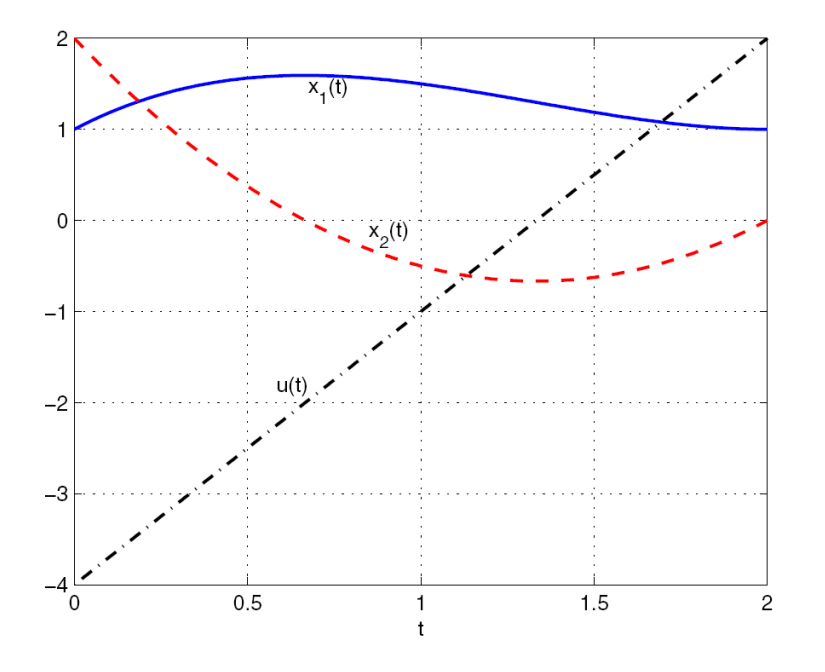

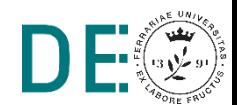

pag. 41

#### **Esempio di controllo ottimo con** *vincoli finali parziali*

Considerando lo stesso sistema dell'esempio precedente si vuole progettare il regolatore ottimo in modo tale che lo stato del sistema passi da  $\mathbf{x}(0) = \begin{bmatrix} 1 & 2 \end{bmatrix}^T$ a un valore finale in  $x_1(2) = 1$  mentre  $x_2(2)$  è libero, minimizzando l'energia di controllo.

- il modello del sistema è ancora (6)
- l'indice di comportamento che traduce le specifiche sarà

$$
J = \int_{t_0}^{t_f} \frac{1}{2} u^2(t) dt
$$

in cui non compare il peso dello stato finale (d'altronde anche nel primo esempio il contributo di  $x_2(2)$  non compariva, mentre ora  $x_1(2)$  è vincolato). Si può quindi considerare  $S=0$ .

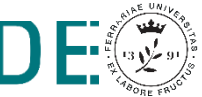

### **Esempio - 2**

• Soluzione: anche in questo caso, fino al passo 4. la soluzione è identica al caso precedente, cambiano solo le condizione al contorno per il calcolo dei coefficienti  $C_i$  che sono quelle inizialmente fissate

$$
x_1(0) = 1, \ x_1(0) = 2, \ x_1(2) = 1
$$

più l'ulteriore condizione sulla seconda componente di  $\lambda$ :

$$
\lambda_2(2) = \left(\frac{\partial S}{\partial x_2}\right)_{t=2} = 0.
$$

Sostituendo le suddette condizioni in (7) i valori dei coefficienti risultano

$$
C_1 = 1
$$
,  $C_2 = 2$ ,  $C_3 = \frac{3}{2}$ ,  $C_4 = 3$ .

L'espressione finale del controllo ottimo risulta pertanto

$$
u^\star(t)=-\lambda_2(t)=\,\frac{3}{2}t-3
$$

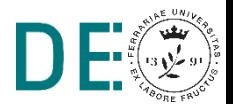

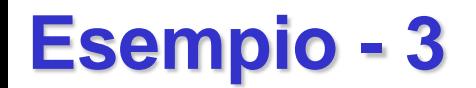

• In figura sono riportati gli andamenti delle variabili di stato e del controllo

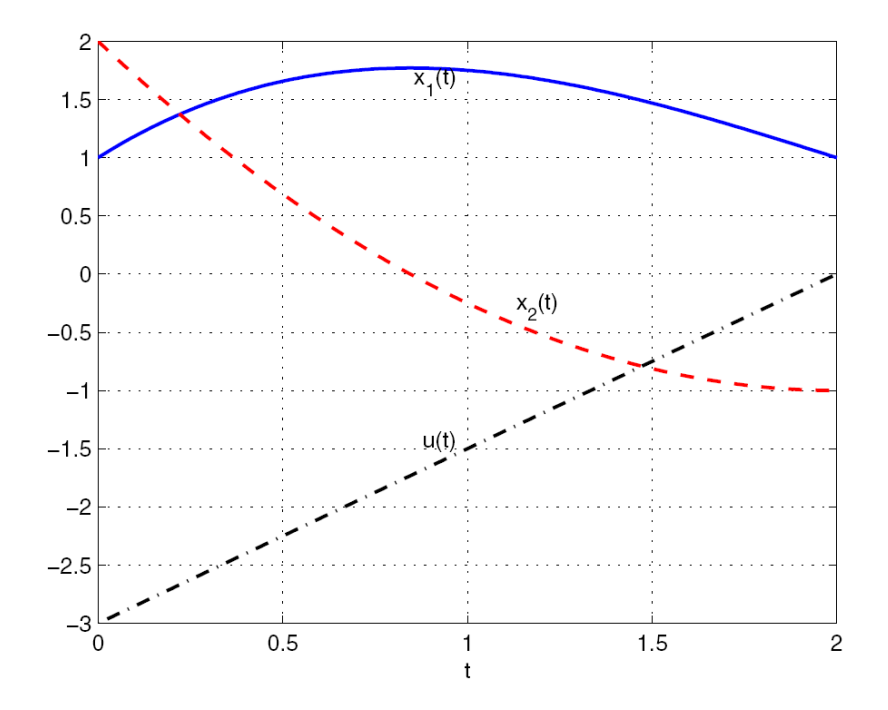

• Si noti che l'espressione del controllo ottimo  $u^*(t)$  è funzione solo del tempo e non dello stato  $x(t)$  e risulta pertanto un *controllo in catena* aperta.

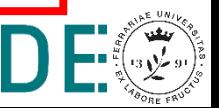

# **Controllo Ottimo LQ**

- Il controllo ottimo LQ  $(Lineare Quadratico)$  si ha nel caso in cui
	- il sistema dinamico da controllare è di tipo lineare
	- le funzioni che compaiono nell'indice di comportamento sono quadratiche
- Per cui, dato il sistema lineare tempo variante (LTV)

$$
\dot{\mathbf{x}}(t) = \mathbf{A}(t)\mathbf{x}(t) + \mathbf{B}(t)\mathbf{u}(t), \qquad \mathbf{x}(t_0) = \mathbf{x}_0
$$

obiettivo del problema di controllo LQ è minimizzare il funzionale di costo

$$
J = \frac{1}{2}\mathbf{x}^{T}(t_{f})\mathbf{S}_{f}\mathbf{x}(t_{f}) + \frac{1}{2}\int_{t_{0}}^{t_{f}}\mathbf{x}^{T}(t)\mathbf{Q}(t)\mathbf{x}(t) + \mathbf{u}^{T}(t)\mathbf{R}(t)\mathbf{u}(t)dt
$$

dove le matrici  $\mathbf{S}_f$ ,  $\mathbf{Q}(t)$  e  $\mathbf{R}(t)$  sono tutte assunte simmetriche, le prime due semi-definite positive mentre  $\mathbf{R}(t)$  deve essere definita positiva:

$$
\mathbf{S}_f = \mathbf{S}_f^T \ge 0, \qquad \mathbf{Q}(t) = \mathbf{Q}(t)^T \ge 0, \qquad \mathbf{R}(t) = \mathbf{R}(t)^T > 0
$$

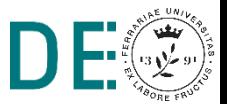

### **Controllo Ottimo LQ casi studio**

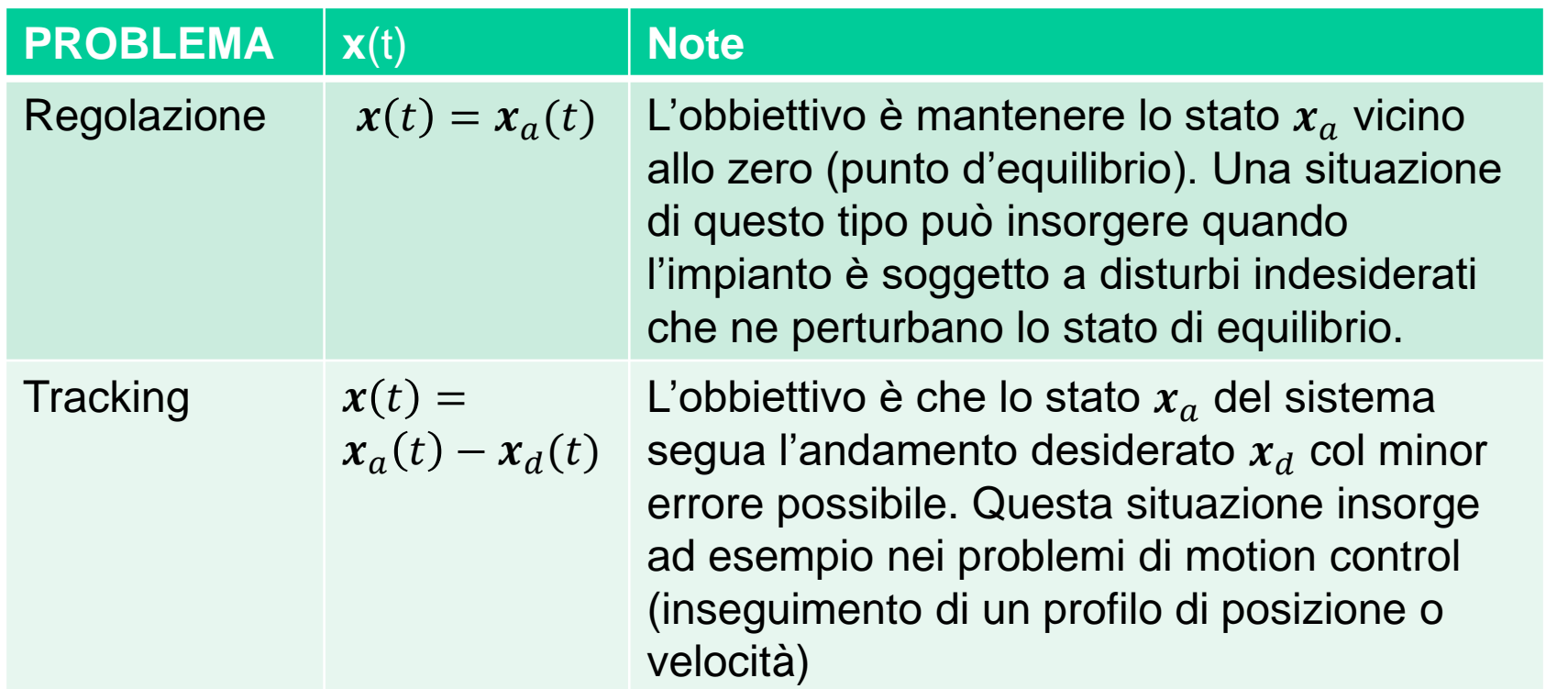

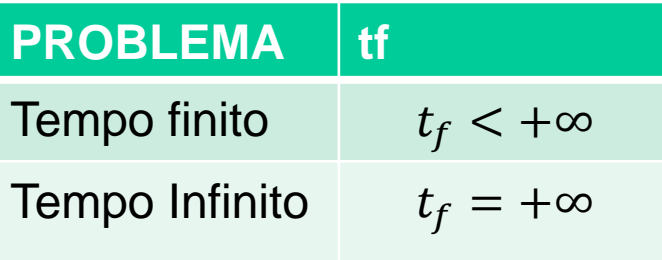

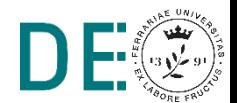

### **Controllo Ottimo LQ – Osservazioni 1**

• Considerazioni applicative: Perchè considerare modelli LTV? Le leggi della fisica non cambiano nel tempo e, comunemente, nemmeno i coefficienti che descrivono i sistemi fisici tipicamente considerati nei progetti di controllo (es. elettrici o meccanici), almeno NON durante periodi di tempo limitati. Tuttavia, può essere conveniente in alcuni casi modellare come coefficienti variabili nel tempo alcuni parametri in realtà dipendenti da altre variabili di stato (es. la temperatura), che però non si desidera far comparire esplicitamente nel modello matematico.

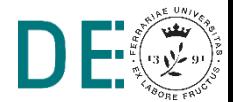

### **Controllo Ottimo LQ – Osservazioni 2**

• Solitamente le matrici  $S_f$ ,  $Q(t)$  e  $R(t)$  sono scelte diagonali, in modo da penalizzare i quadrati delle singole componenti di  $\mathbf{x}(t_f)$ , x ed u. Una possibile scelta di *primo tentativo* può essere la seguente, con matrici stazionarie

$$
\mathbf{S}_{f} = n^{-1} \begin{bmatrix} 1/(|x_1(t_f)|_M)^2 & 0 & \cdots & 0 \\ 0 & 1/(|x_2(t_f)|_M)^2 & \cdots & 0 \\ \vdots & \vdots & \ddots & \vdots \\ 0 & \cdots & 0 & 1/(|x_n(t_f)|_M)^2 \end{bmatrix}
$$

$$
\mathbf{Q}(t) = [n(t_f - t_0)]^{-1} \begin{bmatrix} 1/(|x_1(t)|_M)^2 & 0 & \dots & 0 \\ 0 & 1/(|x_2(t)|_M)^2 & \dots & 0 \\ \vdots & \vdots & \ddots & \vdots \\ 0 & \dots & 0 & 1/(|x_n(t)|_M)^2 \end{bmatrix}
$$

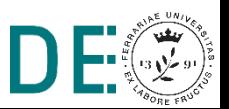

### **Controllo Ottimo LQ – Osservazioni 3**

$$
R(t) = [m(t_f - t_0)]^{-1} \begin{bmatrix} \frac{1}{(|u_1(t)|_M)^2} & 0 & 0\\ \vdots & \ddots & \vdots\\ 0 & 0 & \frac{1}{(|u_m(t)|_M)^2} \end{bmatrix}
$$

- La scelta delle matrici di penalizzazione  $\mathbf{S}_f$ ,  $\mathbf{Q}(t)$  e  $\mathbf{R}(t)$  (con queste ultime due che in effetti diventano matrici costanti), mostrata in precedenza, ovviamente NON garantisce che la soluzione ottima rispetti tali limiti (in quanto non considerati esplicitamente come vincoli), ma serve ad istituire un metodo di valutazione quantitativa dell'indice di prestazione.
- I fattori moltiplicativi inversamente proporzionali a  $n$ ,  $r$  ed alla lunghezza dell'intervallo  $(t_f - t_0)$  hanno lo scopo di normalizzare l'indice di prestazione, in modo da renderlo indipenente dalle dimensioni del modello matematico e dall'orizzonte temporale.

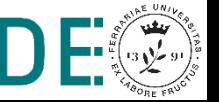

## **Controllo Ottimo LQ - Soluzione**

- Soluzione: la soluzione del problema di regolazione LQ dello stato a tempo finito può essere ottenuta con la stessa procedura degli esempi precedenti:
	- 1. si definisce la funzione hamiltoniana

$$
\mathcal{H} = \frac{1}{2}\mathbf{x}^{T}(t)\mathbf{Q}(t)\mathbf{x}(t) + \frac{1}{2}\mathbf{u}^{T}(t)\mathbf{R}(t)\mathbf{u}(t) + \boldsymbol{\lambda}^{T}(t)\big(\mathbf{A}(t)\mathbf{x}(t) + \mathbf{B}(t)\mathbf{u}(t)\big)
$$

2. si minimizza  $\mathcal H$  rispetto a u:

$$
\frac{\partial \mathcal{H}}{\partial \mathbf{u}} = 0 \to \mathbf{R}(t)\mathbf{u}(t) + \mathbf{B}^T(t)\mathbf{\lambda}(t) = 0 \to \mathbf{u}^*(t) = -\mathbf{R}^{-1}(t)\mathbf{B}^T(t)\mathbf{\lambda}(t)
$$

3. si sostituisce il valore di  $\mathbf{u}^*(t)$  appena trovato in H per trovarne il valore ottimo e si scrivono le equazioni di stato e co-stato

$$
\dot{\mathbf{x}}(t) = \frac{\partial \mathcal{H}^{\star T}}{\partial \mathbf{\lambda}} \rightarrow \dot{\mathbf{x}}(t) = \mathbf{A}(t)\mathbf{x}(t) + \mathbf{B}(t)\mathbf{u}^{\star}(t)
$$
\n
$$
\dot{\mathbf{\lambda}}(t) = -\frac{\partial \mathcal{H}^{\star T}}{\partial \mathbf{x}} \rightarrow \dot{\mathbf{\lambda}}(t) = -\mathbf{Q}(t)\mathbf{x}(t) - \mathbf{A}^{T}(t)\mathbf{\lambda}(t)
$$

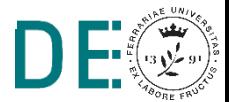

pag. 50

### **Controllo Ottimo LQ – Soluzione**

4. si risolve il sistema di  $2n$  equazioni differenziali appena definito con le condizioni iniziali

$$
\mathbf{x}(t_0)=0
$$

e

$$
\boldsymbol{\lambda}(t_f) = \left(\frac{\partial S}{\partial \mathbf{x}}\right)_{tf}^T = \mathbf{S}_f \mathbf{x}(tf) \tag{9}
$$

5. si sostituisce la soluzione delle equazioni differenziali  $\mathbf{x}^*(t)$  e  $\mathbf{\lambda}^*(t)$ ottenute nell'espressione del controllo ottimo ottenuto al passo 2.

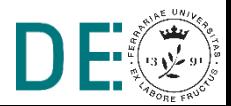

### **Controllo Ottimo LQ – Considerazioni sulla robustezza**

- Il modello matematico creato per descrivere il comportamento dinamico del sistema è **approssimato** (approssimazione dei parametri, disturbi esterni non modellati, condizioni iniziali non note esattamente)
- La realizzazione in **catena aperta**  $u^* = u^*(t)$  fornisce un controllore **poco robusto** (robustezza = insensibilità alle variazioni dei parametri e disturbi)
- **Per aumentare la robustezza del controllore è opportuno realizzare la** legge di controllo ottima in **retroazione:**

$$
u^* = u^*(t) = u^*(x(t), t)
$$

- **→** Occorre quindi esprimere la legge di controllo ottima in **funzione dello stato (misurabile)** piuttosto che in funzione del tempo
- **Non si cerca una differente legge di controllo ma una sua diversa** realizzazione: la legge di controllo ottima ∗ , se esiste, è **unica**

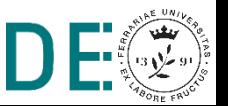

- Il *principio di ottimalità di Bellman* mette in evidenza che la realizzazione del controllo ottimo in retroazione è **possibile**:
- Se la legge di controllo  $u^*(t)$ , definita in  $[t_0,t_f]$ , è ottima rispetto ad un dato problema con condizioni iniziali  $(x_0,t_0)$  e ad essa è associato l'andamento  $x^*(t)$ , allora la stessa legge di controllo è ottima in  $[\tau, t_f]$ , relativamente allo stesso problema con condizioni iniziali  $(x(\tau), \tau)$  per ogni  $\tau \in [t_0, t_f].$

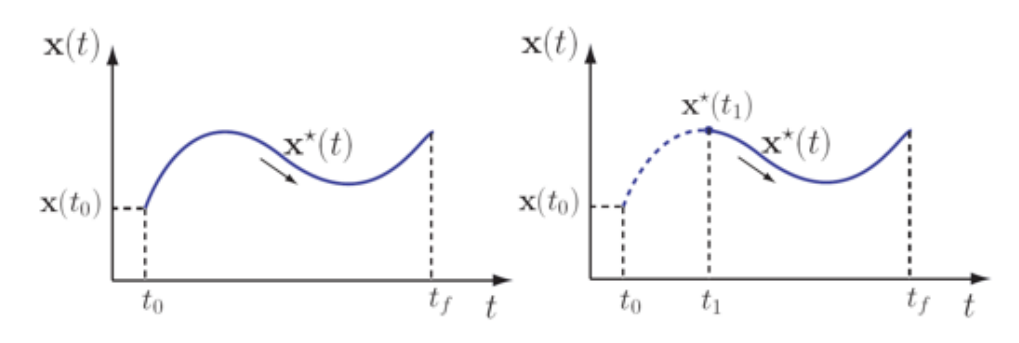

Segue che se  $u^*(t)$  è la legge di controllo ottima in  $\bigl[t_0,t_f\bigr],$  essa si può esprimere in ogni istante  $t$  come funzione di  $x^*(t)$ , cioè  $u^*(t) =$  $u^*(x^*(t), t) \forall t \in [t_0, t_f]$ 

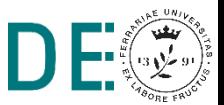

• Allo scopo di dedurre un'espressione del controllo ottimo che sia funzione di  $\mathbf{x}(t)$ , anzichè di  $\mathbf{\lambda}(t)$  come in

$$
\mathbf{u}^{\star}(t) = -\mathbf{R}^{-1}(t)\mathbf{B}^{T}(t)\mathbf{\lambda}(t)
$$

si parte dell'osservazione che in (9) il valore finale del vettore delle variabili aggiunte è proporzionale al valore finale di x e si ipotizza pertanto una relazione proporzionale

$$
\mathbf{\lambda}(t) = \mathbf{S}(t)\mathbf{x}(t) \tag{10}
$$

per la quale varrà chiaramente

$$
\mathbf{S}(t_f) = \mathbf{S}_f.
$$

Per convincersene è sufficiente confrontare la (9) con la (10).

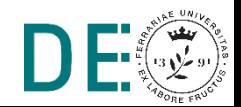

• A partire dalla (10) è possibile trovare la dipendenza di  $\lambda(t)$  da  $\mathbf{x}(t)$ , cioè determinare  $S(t)$ .

Si differenzia (10) rispetto al tempo ottenendo

$$
\dot{\mathbf{\lambda}}(t) = \dot{\mathbf{S}}(t)\mathbf{x}(t) + \mathbf{S}(t)\dot{\mathbf{x}}(t)
$$
\n(11)

A questo punto si sostituiscono in (11) le espressioni delle derivate di stato e co-stato, rispettivamente

$$
\dot{\mathbf{x}}(t) = \mathbf{A}(t)\mathbf{x}(t) - \mathbf{B}(t)\overbrace{\mathbf{R}^{-1}(t)\mathbf{B}^{T}(t)\mathbf{x}(t)}^{-\mathbf{u}\star(t)\mathbf{B}^{T}(t)\mathbf{B}^{T}(t)\mathbf{x}(t)}
$$
\n
$$
\dot{\mathbf{\lambda}}(t) = -\mathbf{Q}(t)\mathbf{x}(t) - \mathbf{A}^{T}(t)\underbrace{\mathbf{S}(t)\mathbf{x}(t)}_{\mathbf{\lambda}(t)}.
$$

Effettuata la sostituzione si ottiene

$$
-\mathbf{Q}(t)\mathbf{x}(t) - \mathbf{A}^T(t)\mathbf{S}(t)\mathbf{x}(t) = \dot{\mathbf{S}}(t)\mathbf{x}(t) + \mathbf{S}(t)\mathbf{A}(t)\mathbf{x}(t) - \mathbf{S}(t)\mathbf{B}(t)\mathbf{R}^{-1}(t)\mathbf{B}^T(t)\mathbf{S}(t)\mathbf{x}(t)
$$

da cui, raccogliendo  $\mathbf{x}(t)$ 

 $\left[\dot{\mathbf{S}}(t)+\mathbf{S}(t)\mathbf{A}(t)+\mathbf{A}^T(t)\mathbf{S}(t)-\mathbf{S}(t)\mathbf{B}(t)\mathbf{R}^{-1}(t)\mathbf{B}^T(t)\mathbf{S}(t)+\mathbf{Q}(t)\right]\mathbf{x}(t)=0.$ 

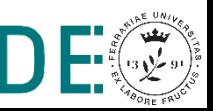

Poichè la relazione precedente deve essere verificata  $\forall \mathbf{x}(t)$ , si ricava che  $S(t)$  deve rispettare l'equazione differenziale

 $\dot{\mathbf{S}}(t)+\mathbf{S}(t)\mathbf{A}(t)+\mathbf{A}^T(t)\mathbf{S}(t)-\mathbf{S}(t)\mathbf{B}(t)\mathbf{R}^{-1}(t)\mathbf{B}^T(t)\mathbf{S}(t)+\mathbf{Q}(t)=0, \quad \mathbf{S}(t_f)=\mathbf{S}_f$ 

detta equazione (matriciale) differenziale di Riccati.

Si noti che, poichè le matrici  $S_f$ ,  $Q(t)$  ed  $R(t)$  sono simmetriche, anche  $\mathbf{S}(t)$  lo è. Di conseguenza, l'equazione differenziale matriciale di Riccati è un sistema di  $n(n + 1)/2$  (e non  $n \times n$ ) equazioni differenziali ordinarie del primo ordine, nonlineari, tempo-varianti.

Inoltre la matrice  $S(t)$  dei coefficienti di Riccati è una matrice tempovariante che dipende dalle matrici dell'impianto  $\mathbf{A}(t)$   $\mathbf{B}(t)$ , dalle matrici del funzionale di costo  $\mathbf{Q}(t)$ ,  $\mathbf{R}(t)$  e  $\mathbf{S}_f$  ma non dallo stato iniziale  $\mathbf{x}(t_0)$ del sistema.

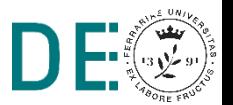

Ricavato  $S(t)$  dalla risoluzione dell'equazione differenziale di Riccati è possibile esprimere il controllo ottimo in funzione di  $x(t)$ :

 $u^*(t) = -R^{-1}(t)B^T(t)S(t)x(t) = -K(t)x(t)$ 

Dove  $K(t) = R^{-1}(t)B^{T}(t)S(t)$  è chiamato *guadagno di Kalman* 

Lo schema a blocchi che descrive tale realizzazione in retroazione è:

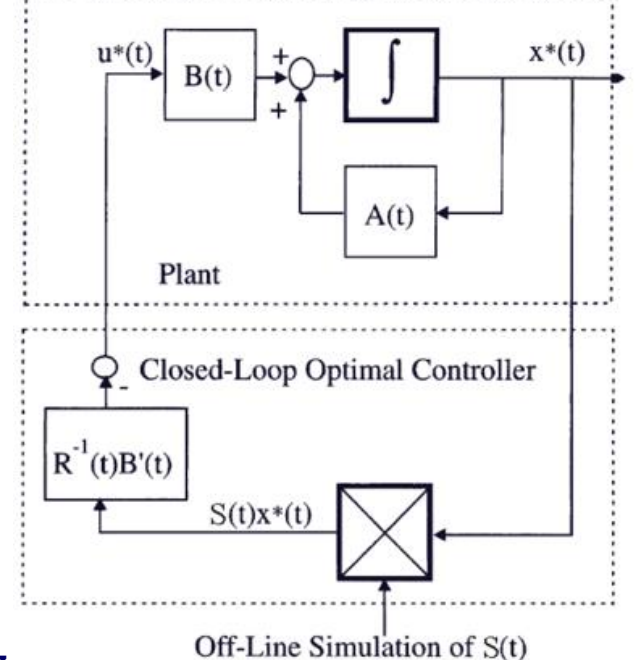

Si noti che l'equazione differenziale di Riccati presenta la condizione al contorno definita all'istante finale.  $S(t)$ deve pertanto essere calcolata per integrazione all'indietro, di conseguenza non è possibile calcolare  $K(t)$  in tempo reale, ma è necessario calcolarne a priori l'andamento

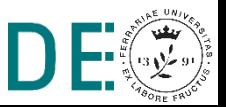

• Controllabilità del sistema: al fine di implementare il controllo ottimo in retroazione non è stata imposta nessuna condizione di controllabilità dell'impianto. La cosa è dovuta la fatto che finchè si considera il controllo in tempo finito il contributo degli stati non controllabili (che al limite potrebbero essere anche instabili) al funzionale di costo è una quantità comunque finita. Al contrario considerando un intervallo di tempo infinito sarà necessario introdurre condizioni di controllabilità.

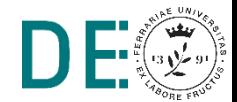

# **Controllo Ottimo LQ in** *Tempo Infinito*

 $\bullet$  Dato il sistema

$$
\dot{\mathbf{x}}(t) = \mathbf{A}(t)\mathbf{x}(t) + \mathbf{B}(t)\mathbf{u}(t), \qquad \mathbf{x}(t_0) = \mathbf{x}_0 \qquad (12)
$$

obiettivo del problema di controllo LQ in tempo infinito è minimizzare il funzionale di costo

$$
J = \frac{1}{2} \int_{t_0}^{\infty} \mathbf{x}^T(t) \mathbf{Q}(t) \mathbf{x}(t) + \mathbf{u}^T(t) \mathbf{R}(t) \mathbf{u}(t) dt
$$

con le usuali condizioni su  $\mathbf{Q}(t)$  e  $\mathbf{R}(t)$  che devono essere simmetriche e semi-definita positiva la prima, definita positiva la seconda. Diversamente dal caso tempo finito, il termine relativo al costo terminale non avrebbe alcun senso pratico, per cui esso non è presente nel funzionale di costo.

• Si noti che in questo caso il tempo finale  $t_f$  non è specificato, ma è fatto tendere all'infinito. Di conseguenza se uno degli stati è incontrollabile  $e$ o instabile, il corrispondente indice di performance tenderà all'infinito. E' perciò necessario imporre che il sistema (12) sia completamente controllabile.

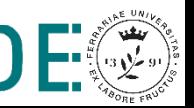

### **Controllo Ottimo LQ in Tempo Infinito – Soluzione**

• Analogamente al caso tempo-finito il regolatore risulta

$$
\mathbf{u}^\star(t) = -\mathbf{R}^{-1}(t)\mathbf{B}^T(t)\hat{\mathbf{S}}(t)\mathbf{x}(t)
$$

dove

$$
\hat{\mathbf{S}}(t) = \lim_{t_f \to \infty} \{ \mathbf{S}(t) \}
$$

è una matrice simmetrica, semi-definita positiva, soluzione dell'equazione differenziale di Riccati

$$
\dot{\hat{\mathbf{S}}}(t) + \hat{\mathbf{S}}(t)\mathbf{A}(t) + \mathbf{A}^T(t)\hat{\mathbf{S}}(t) - \hat{\mathbf{S}}(t)\mathbf{B}(t)\mathbf{R}^{-1}(t)\mathbf{B}^T(t)\hat{\mathbf{S}}(t) + \mathbf{Q}(t) = 0
$$

che soddisfa la condizione

$$
\lim_{t\to\infty}\widehat{\mathbf{S}}(t)=\mathbf{S}_f=0
$$

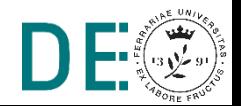

#### **Controllo Ottimo LQ in Tempo Infinito - Caso stazionario**

• Nel caso si consideri un sistema tempo-invariante

$$
\dot{\mathbf{x}}(t) = \mathbf{A}\mathbf{x}(t) + \mathbf{B}\mathbf{u}(t), \qquad \mathbf{x}(t_0) = \mathbf{x}_0 \tag{13}
$$

con il funzionale di costo

$$
J=\frac{1}{2}\int_{t_0}^{\infty}\mathbf{x}^T(t)\mathbf{Q}\mathbf{x}(t)+\mathbf{u}^T(t)\mathbf{R}\mathbf{u}(t)dt
$$

in cui le matrici  $\mathbf{Q} = \mathbf{Q}^T \geq 0$  e  $\mathbf{R} = \mathbf{R}^T > 0$  sono costanti, si trova che il controllo ottimo è dato da

$$
\mathbf{u}^\star(t) = -\mathbf{R}^{-1}\,\mathbf{B}^T\,\bar{\mathbf{S}}\,\mathbf{x}(t) = -\bar{\mathbf{K}}\,\mathbf{x}(t)
$$

dove S è una matrice  $n \times n$ , semi-definita positiva, simmetrica e costante.

· Poichè S è costante, essa è soluzione dell'equazione algebrica di Riccati  $(ARE = Algebraic Riccati Equation)$ 

$$
\frac{d\mathbf{S}}{dt} = 0 = -\bar{\mathbf{S}}\mathbf{A} - \mathbf{A}^T \bar{\mathbf{S}} + \bar{\mathbf{S}} \mathbf{B} \mathbf{R}^{-1} \mathbf{B}^T \bar{\mathbf{S}} - \mathbf{Q}
$$

che più comunemente viene scritta come

$$
\bar{\mathbf{S}}\mathbf{A} + \mathbf{A}^T \bar{\mathbf{S}} - \bar{\mathbf{S}} \mathbf{B} \mathbf{R}^{-1} \mathbf{B}^T \bar{\mathbf{S}} + \mathbf{Q} = 0
$$

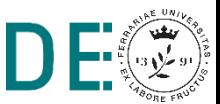

#### **Controllo Ottimo LQ in Tempo Infinito – Osservazioni**

· Nonostante la richiesta di completa controllabilità di (12), e poi come caso particolare di (13), non è detto che il sistema in catena chiusa

$$
\dot{\mathbf{x}}(t) = (\mathbf{A} - \mathbf{B}\mathbf{R}^{-1}\mathbf{B}^T\bar{\mathbf{S}})\,\mathbf{x}(t)
$$

risulti sempre stabile, in particolare quando l'impianto iniziale è instabile e questi stati instabili non sono pesati nel funzionale di costo  $J$ . Per prevenire questa situazione è sufficiente ipotizzare che, data la matrice dei pesi  $\mathbf{Q} = \mathbf{G}^T \mathbf{G}$ , la coppia  $(\mathbf{A}, \mathbf{G})$  risulti osservabile. Questa assunzione garantisce che tutti gli stati potenzialmente instabili appaiano nel termine del funzionale di costo  $\mathbf{x}^T(t)\mathbf{Q}\mathbf{x}(t)$ .

La matrice dei coefficienti di Riccati S è definita positiva se e solo se  $(\mathbf{A}, \mathbf{G})$  è completamente osservabile.

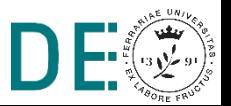

#### **Controllo Ottimo LQ in Tempo Infinito – Schema a blocchi**

• Anche in questo caso, si può descrivere il sistema di controllo in retroazione con il seguente diagramma a blocchi:

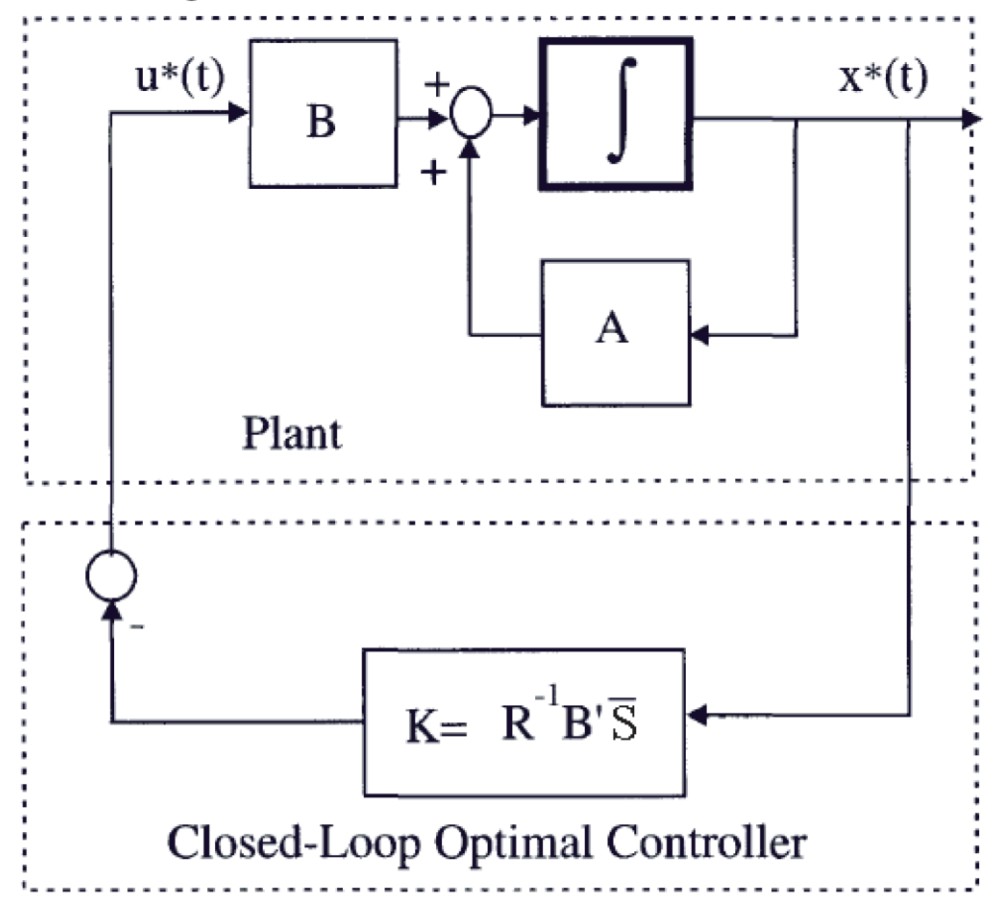

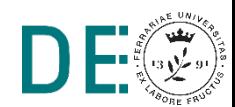

#### **Controllo Ottimo LQ in Tempo Infinito – Progetto**

• Analogamente a quanto visto per il caso tempo finito, una scelta di tentativo per  $Q$  e R può essere:

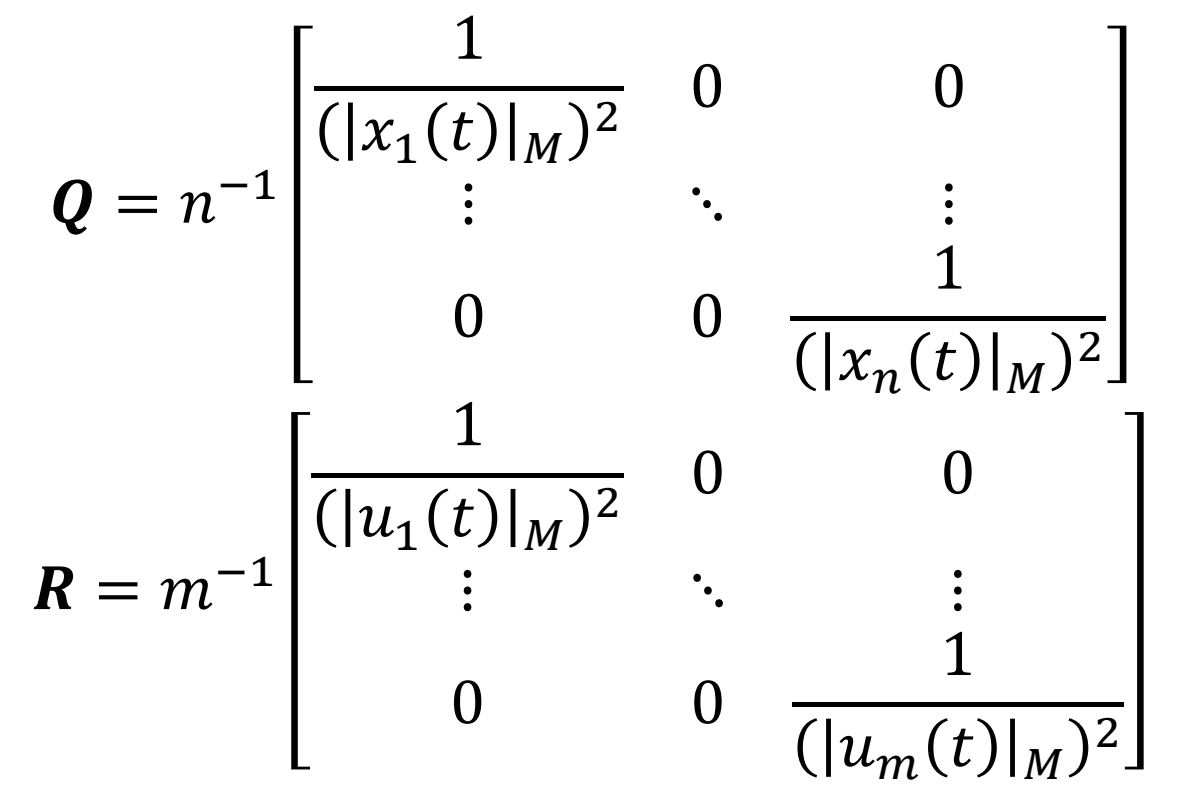

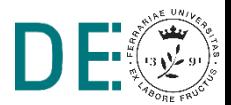

#### **Controllo Ottimo LQ in Tempo Infinito - J Alternativo**

• Alcuni autori considerano l'indice di comportamento  $J$  dipendente dall'uscita e non dallo stato del sistema. In questo caso, dato

$$
\dot{\mathbf{x}}(t) = \mathbf{A}\mathbf{x}(t) + \mathbf{B}\mathbf{u}(t), \qquad \mathbf{x}(t_0) = \mathbf{x}_0
$$
  

$$
\mathbf{y}(t) = \mathbf{C}\mathbf{x}(t)
$$

e

$$
J = \frac{1}{2} \int_{t_0}^{\infty} \left[ \mathbf{y}^T(t) \mathbf{Q} \mathbf{y}(t) + \mathbf{u}^T(t) \mathbf{R} \mathbf{u}(t) \right] dt \tag{14}
$$

con  $\mathbf{Q} = \mathbf{Q}^T \ge 0$  e  $\mathbf{R} = \mathbf{R}^T > 0$ il controllo ottimo risulta

$$
\mathbf{u}^{\star}(t) = -\mathbf{R}^{-1}\mathbf{B}^{T}\bar{\mathbf{S}}\mathbf{x}(t) = -\bar{\mathbf{K}}\mathbf{x}(t)
$$

in cui  $\bar{S}$  è soluzione di

$$
\bar{\mathbf{S}}\mathbf{A} + \mathbf{A}^T \bar{\mathbf{S}} - \bar{\mathbf{S}} \mathbf{B} \mathbf{R}^{-1} \mathbf{B}^T \bar{\mathbf{S}} + \underbrace{\mathbf{C}^T \mathbf{Q} \mathbf{C}}_{\mathbf{Q}'} = 0
$$

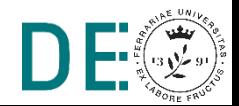

#### **Controllo Ottimo LQ in Tempo Infinito - J Alternativo**

• L'indice di comportamento in (15) è equivalente a

$$
J = \frac{1}{2} \int_{t_0}^{\infty} \left[ \mathbf{x}^T(t) \mathbf{C}^T \mathbf{Q} \mathbf{C} \mathbf{x}(t) + \mathbf{u}^T(t) \mathbf{R} \mathbf{u}(t) \right] dt \qquad (15)
$$

per cui tutti i risultati precedentemente trovati rimangono validi salvo sostituire Q con  $Q' = C^T Q C$ .

- Se il sistema (ovvero la coppia  $(\mathbf{A}, \mathbf{B})$ ) è stabilizzabile (cioè il sottospazio di instabilità è contenuto nel sottospazio di raggiungibilità) e (la coppia  $(\mathbf{A}, \mathbf{C})$ ) è rivelabile (cioè il sottospazio di non osservabilità è contenuto nel sottospazio di stabilità) la ARE ammette come unica soluzione semidefinita positiva  $\bar{S}$ . Se la coppia  $(\mathbf{A}, \mathbf{C})$  è completamente osservabile, la matrice  $\bar{S}$  è definita positiva.
- In questo caso la legge di controllo  $\mathbf{u}^*(t)$  minimizza l'indice di comportamento e stabilizza asintoticamente il sistema.

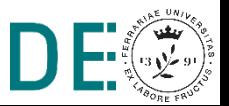

#### **Controllo Ottimo LQ T.I. con Set-Point Diverso dall'Origine**

- I casi esaminati sinora di controllo ottimo LQ consideravano implicitamente come valori di riferimento "ottimi" l'origine dello spazio degli stati e l'origine dello spazio degli ingressi  $(x = 0, u = 0)$ .
- Nel caso si voglia considerare un set-point diverso dall'origine, si assume

 $-$  un sistema lineare tempo-invariante

$$
\dot{\mathbf{x}}(t) = \mathbf{A}\mathbf{x}(t) + \mathbf{B}\mathbf{u}(t), \qquad \mathbf{x}(t_0) = \mathbf{x}_0
$$
  

$$
\mathbf{y}(t) = \mathbf{C}\mathbf{x}(t)
$$

con la coppia  $(\mathbf{A}, \mathbf{B})$  stabilizzabile, la coppia  $(\mathbf{A}, \mathbf{C})$  rivelabile;

— una coppia di vettori  $(\mathbf{u}_p, \mathbf{y}_p)$  che soddisfa le relazioni

$$
\begin{array}{lcl} 0 & = & \mathbf{A} \mathbf{x}_p + \mathbf{B} \mathbf{u}_p \\ \mathbf{y}_p & = & \mathbf{C} \mathbf{x}_p \end{array}
$$

- l'indice di comportamento

$$
J = \frac{1}{2} \int_{t_0}^{\infty} \left\{ \left[ \mathbf{y}(t) - \mathbf{y}_p \right]^T \mathbf{Q} [\mathbf{y}(t) - \mathbf{y}_p] + \left[ \mathbf{u}(t) - \mathbf{u}_p \right]^T \mathbf{R} [\mathbf{u}(t) - \mathbf{u}_p] \right\} dt
$$
\n(16)

 $Q = Q^{T} \ge 0, Q \in R^{n \times n}, R = R^{T} > 0, R \in R^{m \times m}$ 

pag. 67

#### Controllo Ottimo LQ T.I. con Set-Point Diverso dall'Origine - 2

• Ponendo

$$
\mathbf{x}_s(t) = \mathbf{x}(t) - \mathbf{x}_p, \quad \mathbf{y}_s(t) = \mathbf{y}(t) - \mathbf{y}_p, \quad \mathbf{u}_s(t) = \mathbf{u}(t) - \mathbf{u}_p
$$

si ottiene un problema di regolazione a tempo-infinito il cui modello è

$$
\dot{\mathbf{x}}_s(t) = \mathbf{A} \mathbf{x}_s(t) + \mathbf{B} \mathbf{u}_s(t)
$$
  

$$
\mathbf{y}_s(t) = \mathbf{C} \mathbf{x}_s(t)
$$

e

$$
J = \frac{1}{2} \int_{t_0}^{\infty} \left[ \mathbf{y}_s^T(t) \, \mathbf{Q} \, \mathbf{y}_s(t) + \mathbf{u}_s^T(t) \, \mathbf{R} \, \mathbf{u}_s(t) \right] dt
$$

• Come visto, la soluzione del problema di controllo ottimo appena definito risulta

$$
\mathbf{u}_{s}^{\star}(t) = -\mathbf{K}\mathbf{x}_{s}(t), \qquad \mathbf{K} = \mathbf{R}^{-1}\mathbf{B}^{T}\bar{\mathbf{S}}
$$

$$
\bar{\mathbf{S}}\mathbf{A} + \mathbf{A}^{T}\bar{\mathbf{S}} - \bar{\mathbf{S}}\mathbf{B}\mathbf{R}^{-1}\mathbf{B}^{T}\bar{\mathbf{S}} + \mathbf{C}^{T}\mathbf{Q}\mathbf{C} = 0, \qquad \bar{\mathbf{S}} > 0
$$

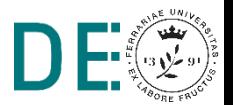

#### **Controllo Ottimo LQ T.I. con Set-Point Diverso dall'Origine – 3**

• Da  $\mathbf{u}_s(t) = \mathbf{u}(t) - \mathbf{u}_p$  si ottiene

$$
\mathbf{u}(t) = \mathbf{u}_s(t) + \mathbf{u}_p = -\mathbf{K}\mathbf{x}_s(t) + \mathbf{u}_p = -\mathbf{K}[\mathbf{x}(t) - \mathbf{x}_p] + \mathbf{u}_p
$$
  
= -\mathbf{K}\mathbf{x}(t) + \mathbf{u}\_{ps}, \qquad \mathbf{u}\_{ps} = \mathbf{u}\_p + \mathbf{K}\mathbf{x}\_p

e la dinamica del sistema chiuso in retroazione risulta

$$
\dot{\mathbf{x}}(t) = (\mathbf{A} - \mathbf{B} \mathbf{K}) \mathbf{x}(t) + \mathbf{B} \mathbf{u}_{ps}
$$
 (17)

a cui corrisponde il seguente schema a blocchi

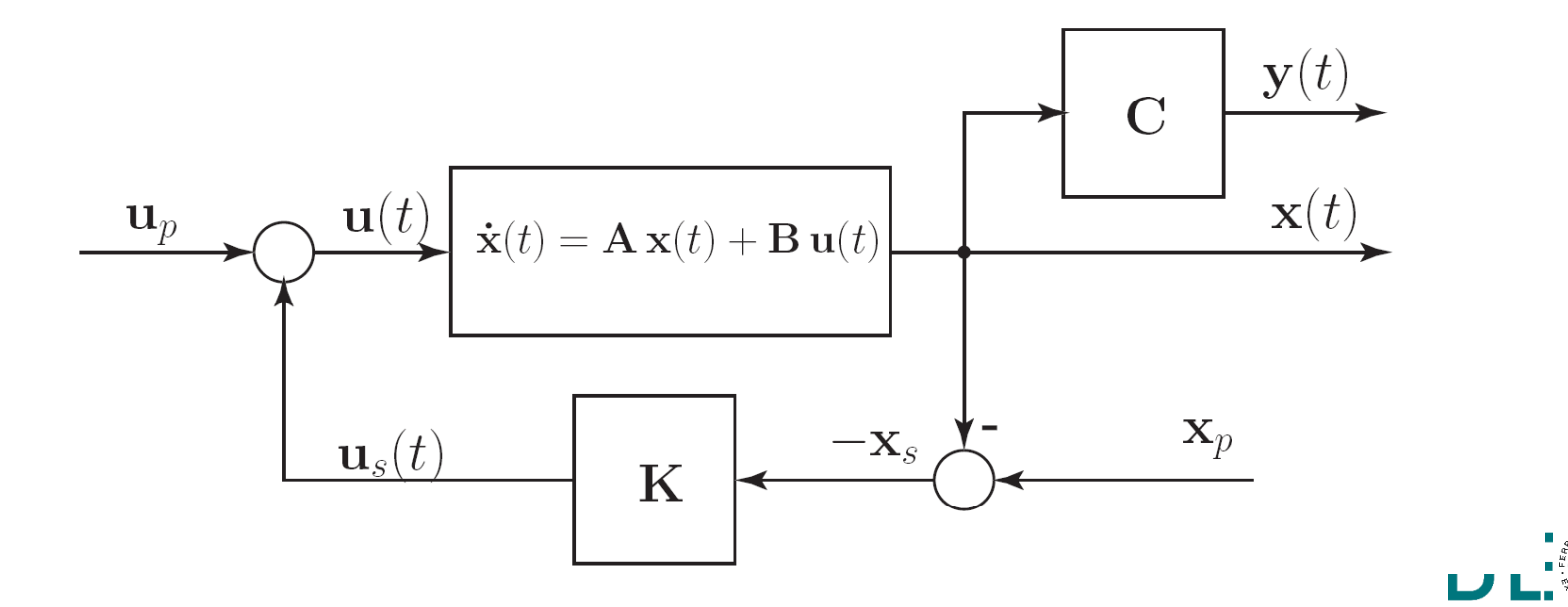

#### **Controllo Ottimo LQ T.I. con Set-Point Diverso dall'Origine – 4**

 $\bullet$  Siccome il sistema è asintoticamente stabile, a regime sarà  $\lim\limits_{t\rightarrow\infty}\mathbf{\dot{x}}(t)=0$ 

$$
\lim_{t \to \infty} \mathbf{x}(t) = -(\mathbf{A} - \mathbf{B}\mathbf{K})^{-1} \mathbf{B} \mathbf{u}_{ps} = -(\mathbf{A} - \mathbf{B}\mathbf{K})^{-1} \left( \begin{array}{c} \mathbf{B} \mathbf{u}_{p} + \mathbf{B} \mathbf{K} \mathbf{x}_{p} \end{array} \right)
$$
\n
$$
= (\mathbf{A} - \mathbf{B}\mathbf{K})^{-1} (\mathbf{A} - \mathbf{B}\mathbf{K}) \mathbf{x}_{p} = \mathbf{x}_{p}
$$

$$
\lim_{t \to \infty} \mathbf{y}(t) = \mathbf{y}_p
$$
  

$$
\lim_{t \to \infty} \mathbf{u}(t) = \mathbf{u}_p
$$

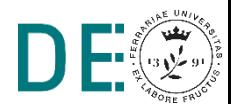

#### **Controllo Ottimo LQ T.I. con Set-Point Diverso dall'Origine – 5**

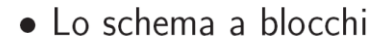

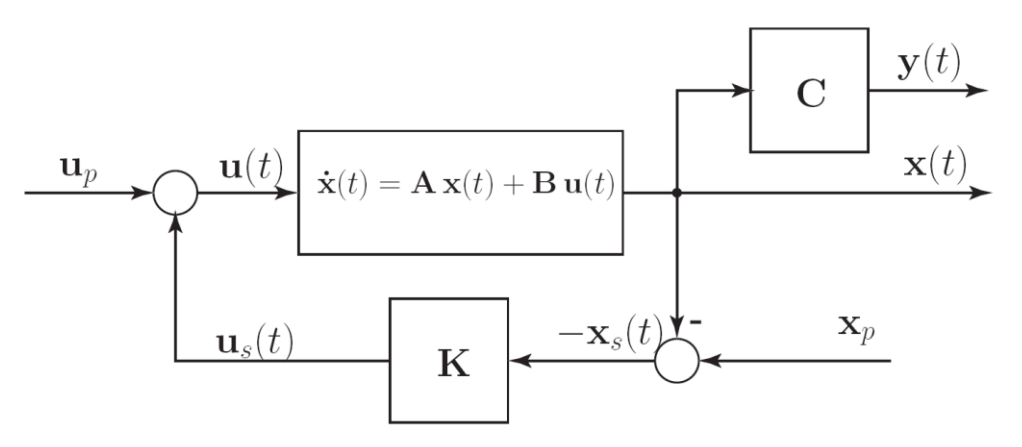

mette in evidenza lo stato "desiderato"  $\mathbf{x}_p$ . In generale esso non è dato, ma viene fornito il vettore  $y_p$ . E' perciò conveniente calcolare il segnale di controllo  $\mathbf{u}(t) = -\mathbf{K}\mathbf{x}(t) + \mathbf{u}_{ps}$ , definendo  $\mathbf{u}_{ps}$  sulla base del set-point  $\mathbf{y}_p$ .

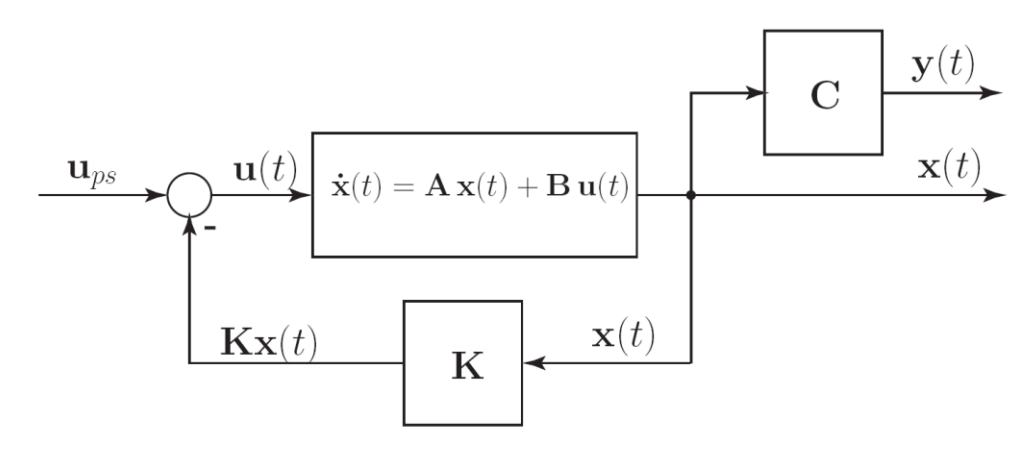

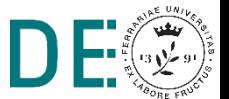

**pag. 71**

- Occorre verificare se è possibile determinare il vettore  $\mathbf{u}_{ps}$  corrispondente a un dato  $y_p$ . Vi sono 3 casi possibili:
	- $p = m$  Vi sono tante uscite  $(m)$  quanto ingressi  $(r)$ . Dalla relazione

$$
0 = (\mathbf{A} - \mathbf{B}\mathbf{K})\mathbf{x}_p + \mathbf{B}\mathbf{u}_{ps}
$$

$$
\mathbf{y}_p = \mathbf{C}\mathbf{x}_p
$$

si ricava

$$
\mathbf{u}_{ps} = -[\mathbf{C}(\mathbf{A} - \mathbf{B}\mathbf{K})^{-1}\mathbf{B}]^{-1}\mathbf{y}_{p}
$$

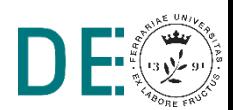
#### **Controllo Ottimo LQ T.I. con Set-Point Diverso dall'Origine – 7**

In questo caso il sistema si dice  $assertimento$ , e il vettore  $y(t)$  delle variabili controllate insegue in riferimento costante  $y_p$  in maniera ottima rispetto all'indice di comportamento fissato.

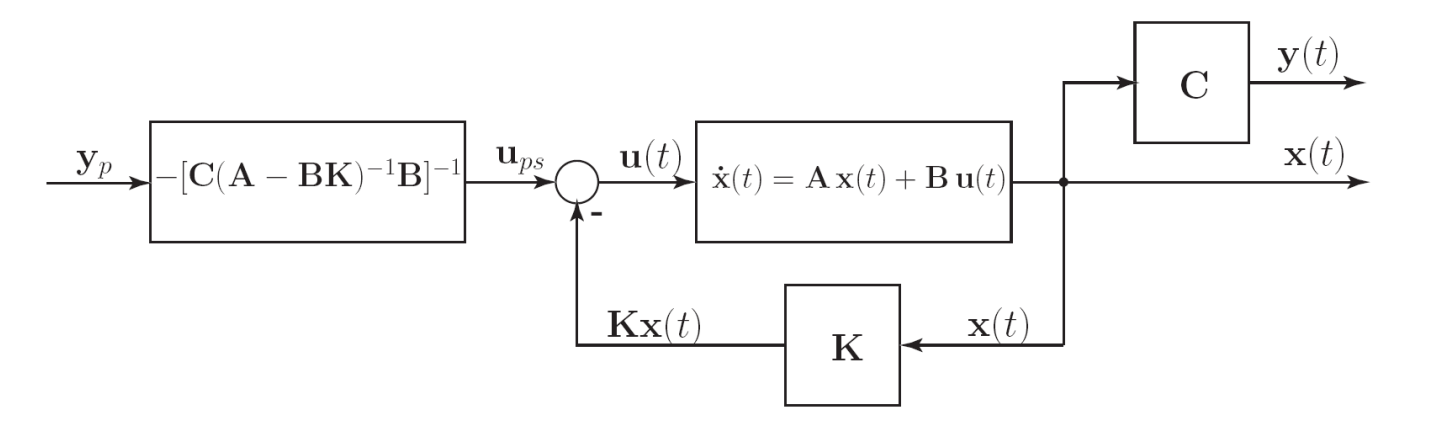

- $p > m$  vi sono più uscite che ingressi. E' possibile determinare  $u_{ns}$ solo per particolari valori di  $y_p$  in generale non esiste soluzione.
- $p < m$  vi sono più ingressi che uscite. Possono esistere più vettori  $u_{ps}$  corrispondenti ad un dato  $y_p$ . In questo caso è opportuno aggiungere componenti al vettore  $y(t)$

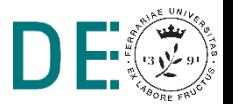

#### **Controllo Ottimo Tempo-Continuo e Tempo-Discreto**

#### Sistemi tempo-continui

$$
\dot{\mathbf{x}}(t) = \mathbf{A}(t)\mathbf{x}(t) + \mathbf{B}(t)\mathbf{u}(t), \qquad \mathbf{x}(t_0) = \mathbf{x}_0
$$

obiettivo del problema di controllo LQ è minimizzare il funzionale di costo

$$
J = \frac{1}{2}\mathbf{x}^{T}(t_{f})\mathbf{S}_{f}\mathbf{x}(t_{f}) + \frac{1}{2}\int_{t_{0}}^{t_{f}}\mathbf{x}^{T}(t)\mathbf{Q}(t)\mathbf{x}(t) + \mathbf{u}^{T}(t)\mathbf{R}(t)\mathbf{u}(t)dt
$$
 (18)

#### Sistemi tempo-discreti

$$
\mathbf{x}(k+1) = \mathbf{A}(k)\mathbf{x}(k) + \mathbf{B}(k)\mathbf{u}(k), \qquad \mathbf{x}(k_0) = \mathbf{x}_0
$$

obiettivo del problema di controllo LQ è minimizzare il funzionale di costo

$$
J = \frac{1}{2} \mathbf{x}^T(k_f) \mathbf{S}_f \mathbf{x}(k_f) + \frac{1}{2} \sum_{k=k_0}^{k_f - 1} \mathbf{x}^T(k) \mathbf{Q}(k) \mathbf{x}(k) + \mathbf{u}^T(k) \mathbf{R}(k) \mathbf{u}(k)
$$
(19)

Soluzione generale:<br>Risolvendo l'equazione (matriciale) differenziale di Riccati:

$$
\dot{\mathbf{S}}(t)+\mathbf{S}(t)\mathbf{A}(t)+\mathbf{A}^T(t)\mathbf{S}(t)-\mathbf{S}(t)\mathbf{B}(t)\mathbf{R}^{-1}(t)\mathbf{B}^T(t)\mathbf{S}(t)+\mathbf{Q}(t)=0, \quad \mathbf{S}(t_f)=\mathbf{S}_f
$$

si trova il controllo ottimo

$$
\mathbf{u}^{\star}(t) = -\mathbf{R}^{-1}(t)\mathbf{B}^{T}(t)\mathbf{S}(t)\mathbf{x}(t) = -\mathbf{K}(t)\mathbf{x}(t)
$$

dove  $\mathbf{K}(t) = \mathbf{R}^{-1}(t)\mathbf{B}^{T}(t)\mathbf{S}(t)$  è il guadagno di Kalman.

**Caso tempo-infinito:**<br>Per sistemi tempo-invarianti, nel caso in cui  $t_f \rightarrow \infty$ , l'equazione differenziale di Riccati si<br>riduce a una equazione algebrica (CARE - Continuous Algebraic Riccati Equation)

$$
\bar{\mathbf{S}}\mathbf{A} + \mathbf{A}^T \bar{\mathbf{S}} - \bar{\mathbf{S}} \mathbf{B} \mathbf{R}^{-1} \mathbf{B}^T \bar{\mathbf{S}} + \mathbf{Q} = 0
$$

dalla cui soluzione si ottiene l'espressione del controllo ottimo

$$
\mathbf{u}^{\star}(t) = -\mathbf{R}^{-1} \mathbf{B}^{T} \bar{\mathbf{S}} \mathbf{x}(t) = -\bar{\mathbf{K}} \mathbf{x}(t)
$$

Risolvendo l'equazione (matriciale) alle differenze di Riccati:

$$
\mathbf{S}(k) = \mathbf{A}^T(k)\mathbf{S}(k+1)[\mathbf{A}(k) - \mathbf{B}(k)\mathbf{K}(k)] + \mathbf{Q}(k) = 0, \quad \mathbf{S}(k_f) = \mathbf{S}_f
$$

si trova il controllo ottimo

$$
\mathbf{u}^{\star}(t) = -\mathbf{K}(k)\mathbf{x}(k)
$$

dove  $\mathbf{K}(t) = [\mathbf{B}^T(k)\mathbf{S}(k+1)\mathbf{B}(k) + \mathbf{R}(k)]^{-1}\mathbf{B}^T(k)\mathbf{S}(k+1)\mathbf{A}(k)$  è il guadagno di Kalman.

Per sistemi tempo-invarianti, nel caso in cui  $k_f \rightarrow \infty$ , l'equazione alle differenze di Riccati si riduce a una equazione algebrica (DARE - Discrete Algebraic Riccati Equation)

$$
\bar{\mathbf{S}} = \mathbf{A}^T \{\bar{\mathbf{S}} - \bar{\mathbf{S}} \mathbf{B} [\mathbf{B}^T \bar{\mathbf{S}} \mathbf{B} + \mathbf{R}]^{-1} \mathbf{B}^T \bar{\mathbf{S}} \} \mathbf{A} + \mathbf{Q}
$$

dalla cui soluzione si ottiene l'espressione del controllo ottimo

$$
\mathbf{u}^{\star}(k) = -[\mathbf{B}^T \bar{\mathbf{S}} \mathbf{B} + \mathbf{R}]^{-1} \mathbf{B}^T \bar{\mathbf{S}} \mathbf{A} \mathbf{x}(k) = -\bar{\mathbf{K}} \mathbf{x}(k)
$$

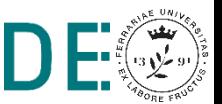

#### **Controllo Ottimo Tempo-Continuo e Tempo-Discreto - 2**

#### Sistemi tempo-continui

#### Sistemi tempo-discreti

#### Comandi Matlab:

· Risoluzione dell'equazione algebrica di Riccati (caso tempo-continuo):

 $[S, E, K] = \text{care}(A, B, Q, R)$ 

dove S è la matrice soluzione dell'equazione, E sono gli autovalori del sistema in catena chiusa e K il guadagno di Kalman

Risoluzione del problema di controllo ottimo LQ (caso tempo-continuo):  $\bullet$ 

 $[K, S, E] = \text{lgr}(A, B, Q, R)$ 

dove S è la matrice soluzione dell'equazione, E sono gli autovalori del sistema in catena chiusa e K il guadagno di Kalman

· Risoluzione dell'equazione algebrica di Riccati (caso tempo-discreto):

 $[S, E, K] = \text{dare}(A, B, Q, R)$ 

dove S è la matrice soluzione dell'equazione, E sono gli autovalori del sistema in catena chiusa e K il guadagno di Kalman

· Risoluzione del problema di controllo ottimo LQ (caso tempo-discreto):

 $[K, S, E] = \text{d}lqr(A, B, Q, R)$ 

dove S è la matrice soluzione dell'equazione, E sono gli autovalori del sistema in catena chiusa, K il guadagno di Kalman e Ts è il periodo di campionamento. Questa ultima funzione non deve essere confusa con  $[K, S, E] = 1qrd(A, B, Q, R, Ts)$  che trova il valore del guadagno di Kalman  $K$ , minimizzando il funzionale di costo (18), opportunamente adattato al caso tempo-infinito, e non (19) per il sistema tempo-discreto ottenuto discretizzando il sistema  $(A, B, C, D)$  con periodo di campionamento  $T_s$ .

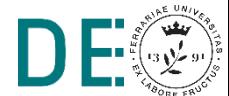

## **Principio del minimo di Pontryagin**

- Le condizioni necessarie per la soluzione dei problemi di controllo ottimo descritti in precedenza sono casi particolari del cosiddetto Principio del minimo di Pontryagin, il quale permette di considerare una formulazione più generale che tenga conto anche di limitazioni sui valori ammissibili da parte dell'ingresso di controllo, cioè  $\mathbf{u}(t) \in \mathcal{U} \subset \mathbb{R}^r$
- Il principio del minimo di Pontryagin richiede come condizione aggiuntiva che la funzione Hamiltoniana assuma il suo valore minimo in  $U$  in corrispondenza della soluzione di controllo ottimo u<sup>\*</sup>:

 $\mathcal{H}(\mathbf{x}^{\star}(t), \mathbf{u}^{\star}(t), \boldsymbol{\lambda}^{\star}, t) \leq \mathcal{H}(\mathbf{x}(t), \mathbf{u}(t), \boldsymbol{\lambda}, t) \qquad \forall \mathbf{u}(t) \in \mathcal{U}$ 

In presenza di vincoli sull'ingresso non è detto che il minimo dell'Hamiltoniana corrisponda alla condizione di stazionarietà

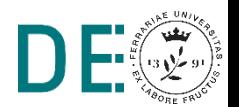

## **Controllo Bang-Bang – Formulazione del problema**

Si consideri un sistema dinamico lineare (almeno) rispetto all'ingresso:

$$
\dot{\boldsymbol{x}}(t) = \boldsymbol{f}(\boldsymbol{x},t) + \boldsymbol{B}(\boldsymbol{x},t)\boldsymbol{u}(t)
$$

**■ Si consideri un indice di costo costituito da una funzione integranda** lineare (almeno) rispetto all'ingresso

$$
J = \int_{t_0}^{t_f} f_0(x, t) + \mathbf{h}^T(x, t) \mathbf{u}(t) dt
$$

Si consideri una regione ammissibile per l'ingresso  $u \in U$  con **vincoli** del tipo

$$
u_{im} \le u_i(t) \le u_{iM} \qquad \text{con } i = 1, \dots, m \, t \in [t_0, t_f]
$$

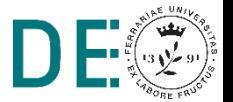

### **Controllo Bang-Bang – Soluzione**

**■ La funzione Hamiltoniana risulta lineare rispetto all'ingresso:** 

 $H(x, u, \lambda, t) = f_0(x, t) + \mathbf{h}^T(x, t)u(t) + \lambda(t)^T[\mathbf{f}(x, t) + \mathbf{B}(x, t)u(t)]$ =  $f_0(x,t) + \lambda(t)^T f(x,t) + [h^T(x,t) + \lambda(t)^T B(x,t)]u(t)$ 

Pertanto, considerando i vincoli sull'ingresso, sarà minimizzata da:

$$
u_i^*(t) = \begin{cases} u_{iM} & \text{se } [\boldsymbol{h}^T(\boldsymbol{x}, t) + \boldsymbol{\lambda}^T(t)\boldsymbol{B}(\boldsymbol{x}, t)]_i < 0 \\ u_{im} & \text{se } [\boldsymbol{h}^T(\boldsymbol{x}, t) + \boldsymbol{\lambda}^T(t)\boldsymbol{B}(\boldsymbol{x}, t)]_i > 0 \\ \text{indefinito} & \text{se } [\boldsymbol{h}^T(\boldsymbol{x}, t) + \boldsymbol{\lambda}^T(t)\boldsymbol{B}(\boldsymbol{x}, t)]_i = 0 \end{cases}
$$

#### Tale legge di controllo

- essendo compatibile con il principio del minimo di Pontryagin, è ottima rispetto all'indice di costo *J*
- $\rightarrow$  **è detta bang-bang** perché l'ingresso assume solo valori estremi

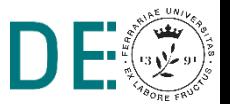

#### **Controllo Bang-Bang – Legge di controllo**

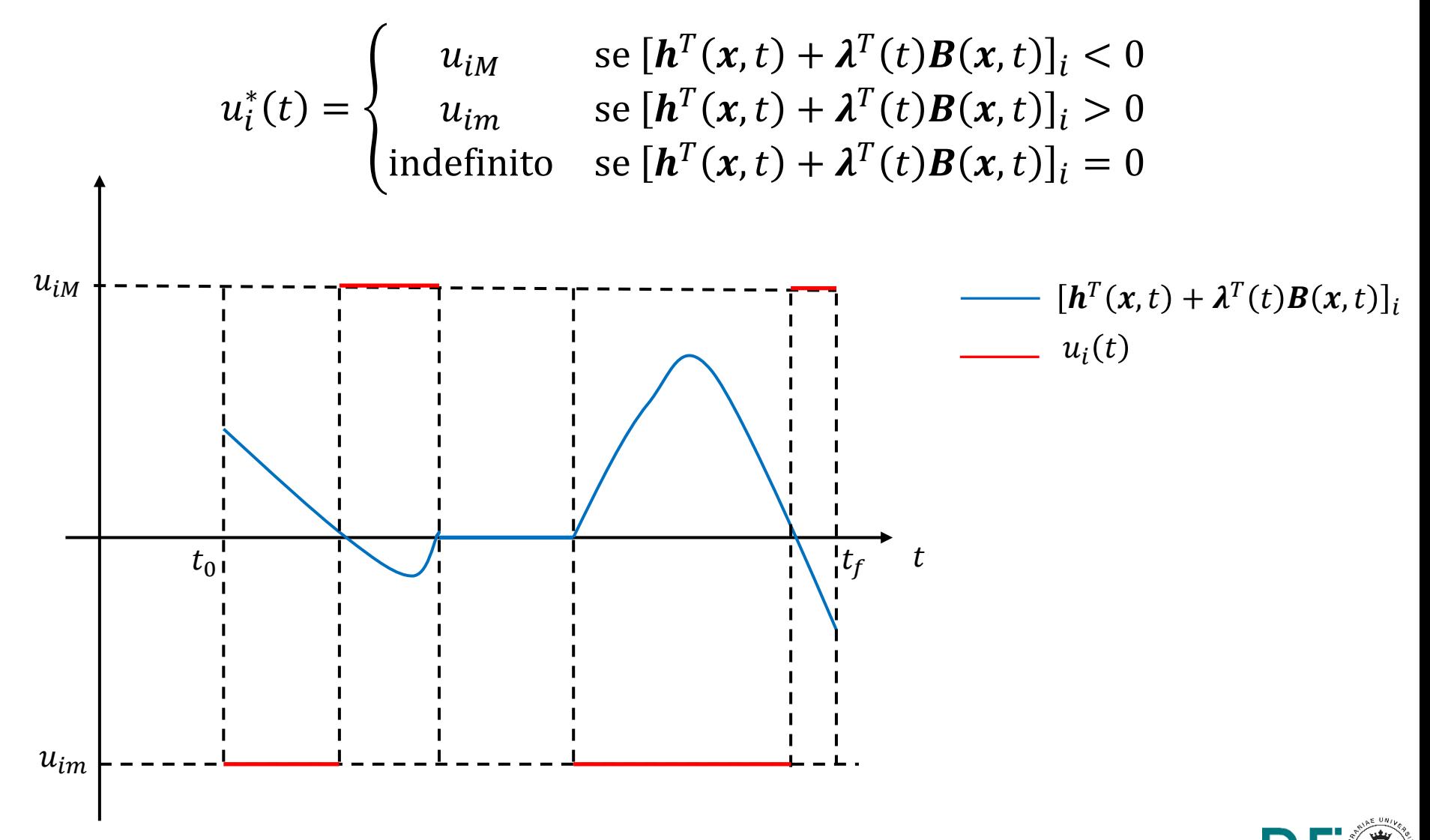

**pag. 79**

### **Controllo Bang-Bang – Ingresso normalizzato**

· Spesso i vincoli che delimitano la regione ammissibile per l'ingresso vengono normalizzati, in modo che sia

$$
|u_i(t)| \le 1 \qquad \forall t \in [t_0, t_f],
$$

In questo caso la soluzione descritta in precedenza si può scrivere nella forma

$$
u_i(t) = -\text{sign}([h^T(\mathbf{x}(t), t) + \boldsymbol{\lambda}^T(t)\mathbf{B}(\mathbf{x}(t), t)]_i),
$$

dove  $sign(.)$  indica la funzione  $seqno$  di un numero reale.

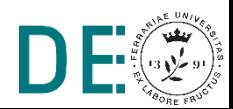

**Esempio:** *Esempio di controllo bang-bang a tempo minimo* Con riferimento al problema di controllo del solito punto materiale in moto rettilineo, si supponga che la variabile di controllo  $u(t)$  sia soggetta alla limitazione  $|u(t)| \leq 1$  e che si desideri, partendo da un punto iniziale  $x(0) = x_{10}$  con velocità  $\dot{x}(0) = x_{20}$ , raggiungere l'origine in tempo minimo, cioè che l'istante finale  $t_f$  (non assegnato) sia il più piccolo possibile. Il modello del problema di controllo ottimo è quindi:

$$
\begin{cases}\n\dot{x}_1(t) = x_2(t) & x_1(0) = x_{10} \\
\dot{x}_2(t) = u(t) & x_2(0) = x_{20} \\
\end{cases}\n\quad\n\begin{cases}\nx_1(t_f) = 0 \\
x_2(t_f) = 0\n\end{cases}\n\quad\n|u(t)| \le 1 \,\forall t \in [0, t_f]
$$

$$
J := \int_0^{t_f} dt = t_f
$$

La funzione Hamiltoniana per questo esempio è  $\mathcal{H} = 1 + \lambda_1 x_2 + \lambda_2 u$ .

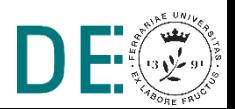

Applicando il principio del minimo di Pontryagin, si ottiene il sistema di equazioni differenziali:

$$
\lambda_1(t) = 0 \Rightarrow \lambda_1(t) = \text{costante} = \lambda_{10}
$$
\n
$$
\lambda_2(t) = \lambda_1(t) \Rightarrow \lambda_2(t) = -\lambda_{10}t + \lambda_{20}
$$

che la legge di controllo deve essere di tipo bang-bang:

$$
u(t) = -\text{sign}(\lambda_2(t)) = \text{sign}(\lambda_{10}t - \lambda_{20})
$$

e che, poichè l'istante finale non è specificato, la funzione Hamiltoniana deve essere tale che:

$$
\mathcal{H}(t_f) = 1 + \lambda_2(t_f)u(t_f) = 0
$$

Da quest'ultima relazione, si ricava che  $\lambda_2(t_f) \neq 0$  e, poichè  $\lambda_2(t)$  è funzione lineare di t, essa si può annullare in un solo istante nell'intervallo  $[0, t_f]$ . Pertanto, è possibile solamente una commutazione del valore di  $u(t)$  durante il movimento verso l'origine, in un istante di tempo  $\tau$  che può essere ricavato sfruttando l'integrazione diretta delle equazioni di stato per  $u = 1$  e per  $u=-1.$ 

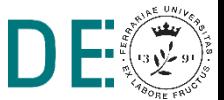

In particolare:

1. Se  $u(t) = 1$ , si ottiene:

$$
x_2(t) = x_{20} + t
$$
,  $x_1(t) = x_{10} + x_{20}t + \frac{1}{2}t^2$ 

eliminando la variabile  $t$  si ottiene una famiglia di traiettorie (paraboliche) descritte dall'equazione:

$$
x_1(t) = \frac{1}{2}x_2^2(t) + x_{10} - \frac{1}{2}x_{20}^2
$$

2. Se  $u(t) = -1$ , si ottiene:

$$
x_2(t) = x_{20} - t, \quad x_1(t) = x_{10} + x_{20}t - \frac{1}{2}t^2
$$

eliminando la variabile  $t$  si ottiene una famiglia di traiettorie (paraboliche) descritte dall'equazione:

$$
x_1(t) = -\frac{1}{2}x_2^2(t) + x_{10} + \frac{1}{2}x_{20}^2
$$

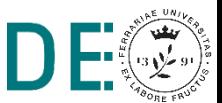

Tali famiglie di traiettorie possono essere rappresentate nel piano  $x_1x_2$  (detto  $piano$  delle fasi) come mostrato nella figura seguente (caso 1 a sinistra, caso  $2a$  destra)

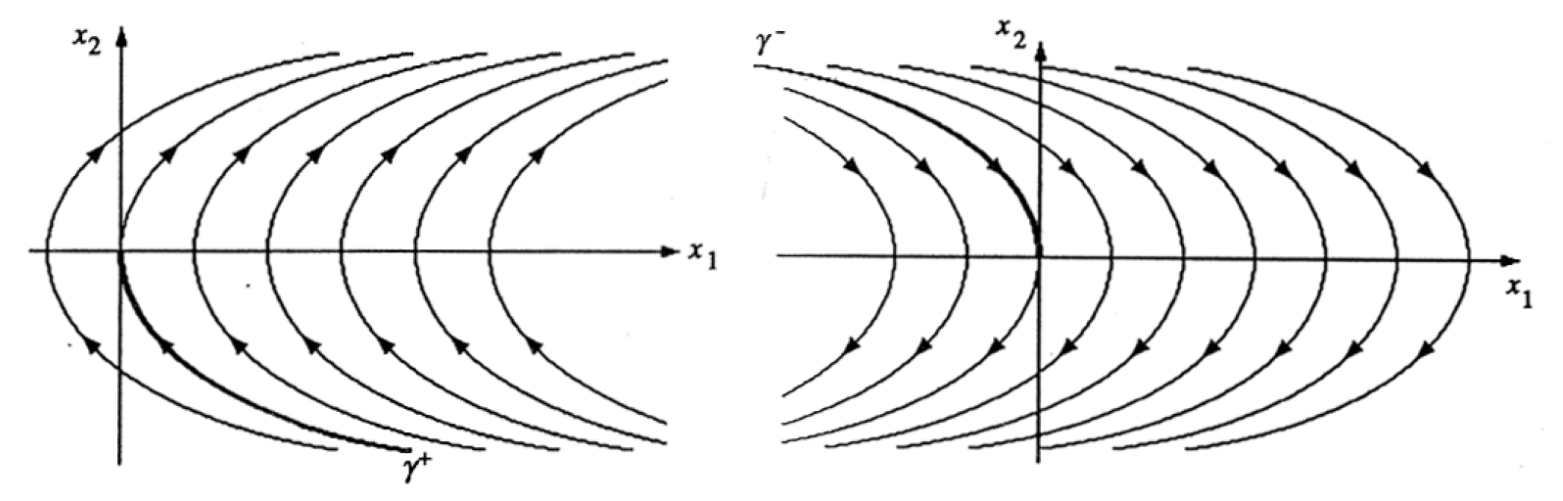

Si noti che le traiettorie convergono verso l'origine per gli archi di parabola rispettivamente indicati con  $\gamma^+$  (caso 1) e  $\gamma^-$  (caso 2). Solamente se lo stato iniziale è esattamente su uno di questi due archi di parabola, la legge di controllo sarà costante su tutto l'intervallo  $[0, t_f]$ , altrimenti ci sarà una commutazione dal caso 1 al caso 2 o viceversa.

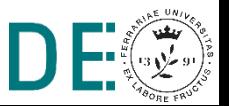

In generale, le traiettorie generate dal controllo ottimo possono essere descritte come mostrato nella seguente figura

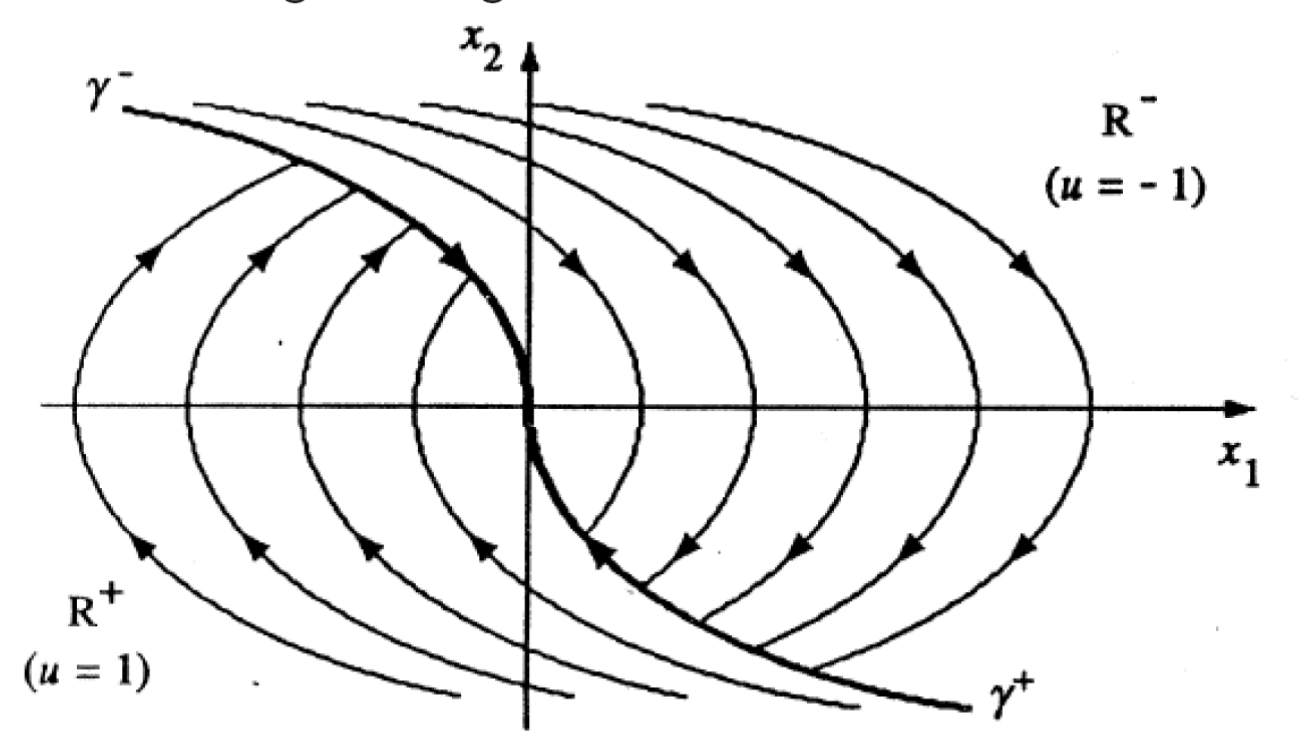

La regione  $R^+$  del piano contiene gli stati iniziali per i quali la legge di controllo deve assumere il valore iniziale  $u(t) = 1$  e poi commutare  $u(t) = -1$  una volta raggiunto l'arco  $\gamma^-$ . Vale il viceversa per la regione  $R^-$ .

L'istante di commutazione  $\tau$  si può calcolare imponendo il vincolo di continuità in tale istante dei valori di  $x_1(t)$  e  $x_2(t)$ , ottenuti dalle due famiglie di traiettorie descritte in precedenza, oltre alle condizioni iniziali e finali sugli stati. Ipotizzando che lo stato iniziale appartenga alla regione  $R^+$  (in caso opposto si scambiano le due famiglie di traiettorie), si avrà:

•  $u(t) = 1$  in [0,  $\tau$ ]:

$$
x_2(t) = x_{20} + t, \quad x_1(t) = x_{10} + x_{20}t + \frac{1}{2}t^2
$$

$$
x_2(\tau) = x_{20} + \tau, \quad x_1(\tau) = x_{10} + x_{20}\tau + \frac{1}{2}\tau^2
$$

•  $u(t) = -1$  in  $[\tau, t_f]$ :

$$
x_2(t) = x_2(\tau) - (t - \tau), \quad x_1(t) = x_1(\tau) + x_2(\tau)(t - \tau) - \frac{1}{2}(t - \tau)^2
$$

$$
x_2(t_f) = 0, \quad x_1(t_f) = 0
$$

Si ottiene pertanto il seguente sistema di due equazioni nelle due incognite  $\tau$ e  $t_f$ , in funzione delle condizioni iniziali:

$$
x_{20} + \tau - (t_f - \tau) = 0
$$
  

$$
x_{10} + x_{20}\tau + \frac{1}{2}\tau^2 + (x_{20} + \tau)(t_f - \tau) - \frac{1}{2}(t_f - \tau)^2 = 0
$$

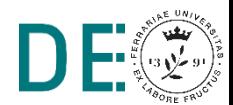

La figura seguente mostra l'andamento delle variabili  $x_1(t), x_2(t)$  e  $u(t)$ , oltre alla corrispondente traiettoria nel piano delle fasi, nel caso in cui  $x_{10} = -2$  e  $x_{20} = -4$ , dalle quali si ottiene che l'istante di commutazione è  $\tau = 7.16$  s e l'istante finale  $t_f = 10.3$  s.

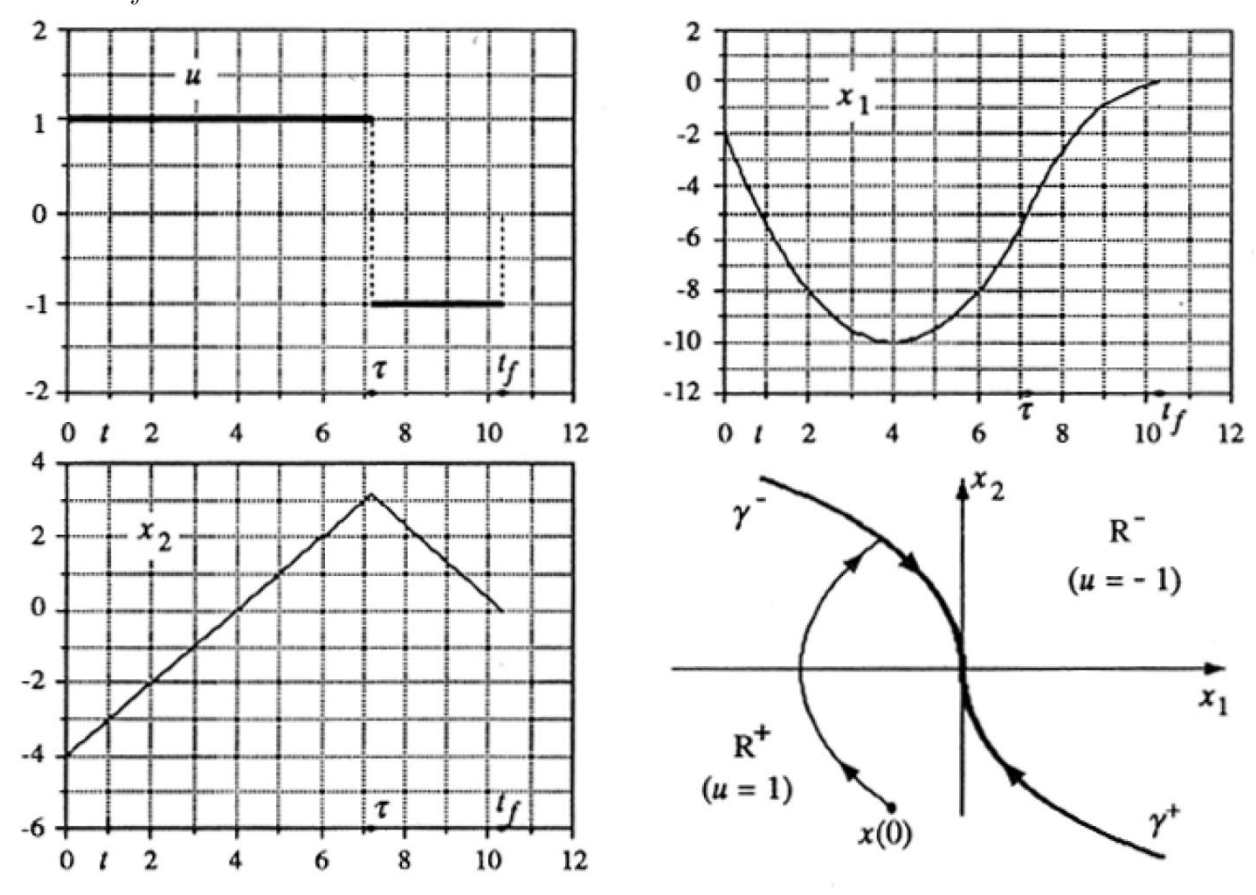

#### Nota finale "applicativa":

La legge di controllo progettata può essere realizzata come retroazione delle variabili di stato, anzichè in funzione del tempo (i.e. in "catena aperta"). Infatti, la curva di commutazione ottenuta congiungendo  $\gamma^+$  e  $\gamma^-$  è descritta dall'equazione:

$$
x_1 + \frac{1}{2}x_2|x_2| = 0
$$

Definendo la variabile funzione dello stato:

$$
z(t) := x_1(t) + \frac{1}{2}x_2(t)|x_2(t)|
$$

essa può essere utilizzata per rilevare in quale regione del piano delle fasi si trovi lo stato del sistema e, di conseguenza, quale valore deve assumere il controllo.

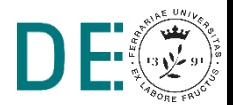

$$
x(t) \in R^+ \Leftrightarrow z(t) < 0, \quad x(t) \in R^- \Leftrightarrow z(t) > 0,
$$

pertanto la legge di controllo può essere espressa come:

$$
u(t) = -\text{sign}[z(t)]
$$

La seguente figura mostra lo schema di realizzazione complessivo:

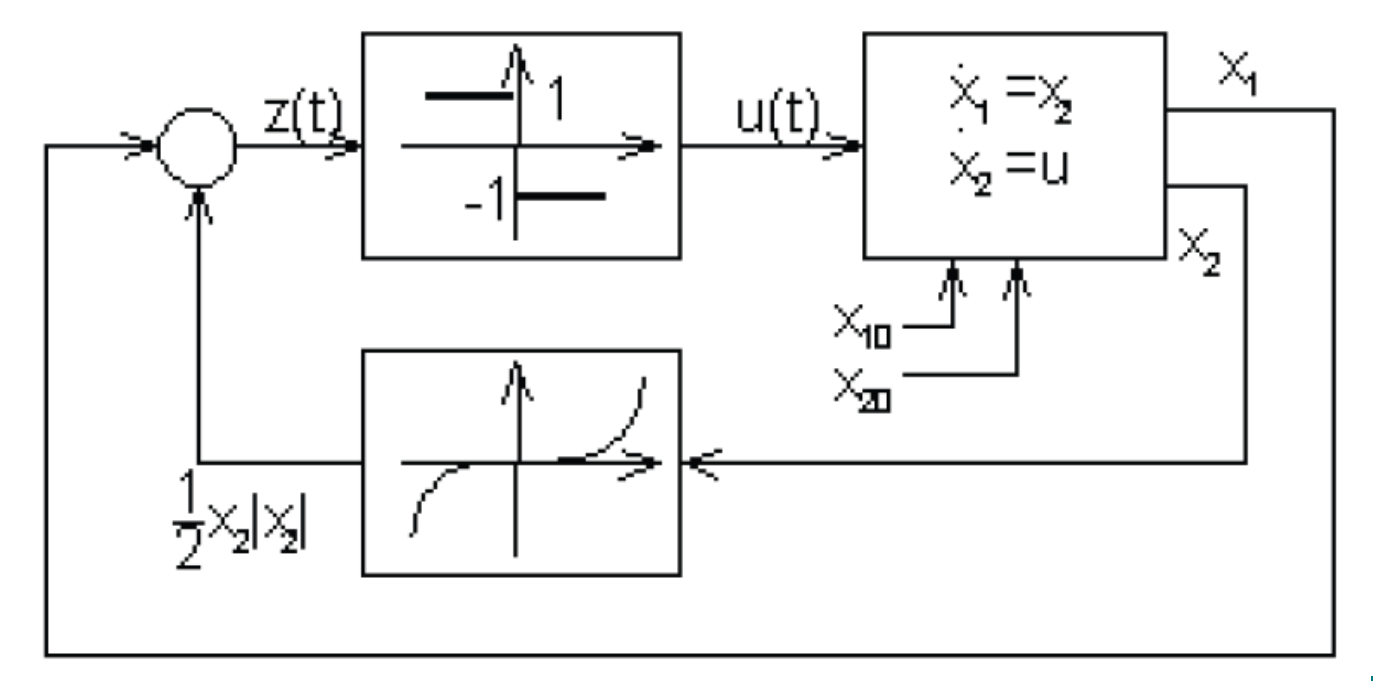

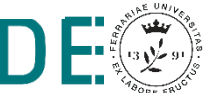

# **Controllo** *LQG*

- In generale, non sempre tutte le variabili di stato di un sistema dinamico reale sono disponibili per misura diretta. Inoltre, anche le variabili misurabili possono essere affette da rumore, il quale spesso può essere descritto con modelli stocastici Gaussiani. In tali casi, al fine di stimare il vettore di stato di interesse per il controllo, si applicano metodologie di progetto per osservatori ad anello chiuso, tra i quali il più diffuso (anche nella pratica) è il filtro di Kalman.
- Come noto, se il modello matematico del sistema considerato è LTI e completamente raggiungibile ed osservabile, è possibile progettare in modo separato l'osservatore dello stato ed il controllo basato su retroazione dello stato stimato.

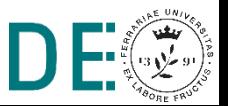

- Se il progetto di controllo è di tipo LQ (a tempo infinito) e l'osservatore è un filtro di Kalman, si parla di controllo  $\textbf{LQG}$  (Lineare Quadratico  $Gaussiano$ ).
- Il controllo LQG è ottimo rispetto al valore atteso dell'indice di prestazione, cioè minimizza:

$$
E\left[\int_0^\infty \hat{\mathbf{x}}^T(t) \mathbf{Q} \hat{\mathbf{x}}(t) + \mathbf{u}^T(t) \mathbf{R} \mathbf{u}(t) dt\right]
$$

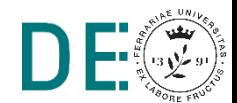